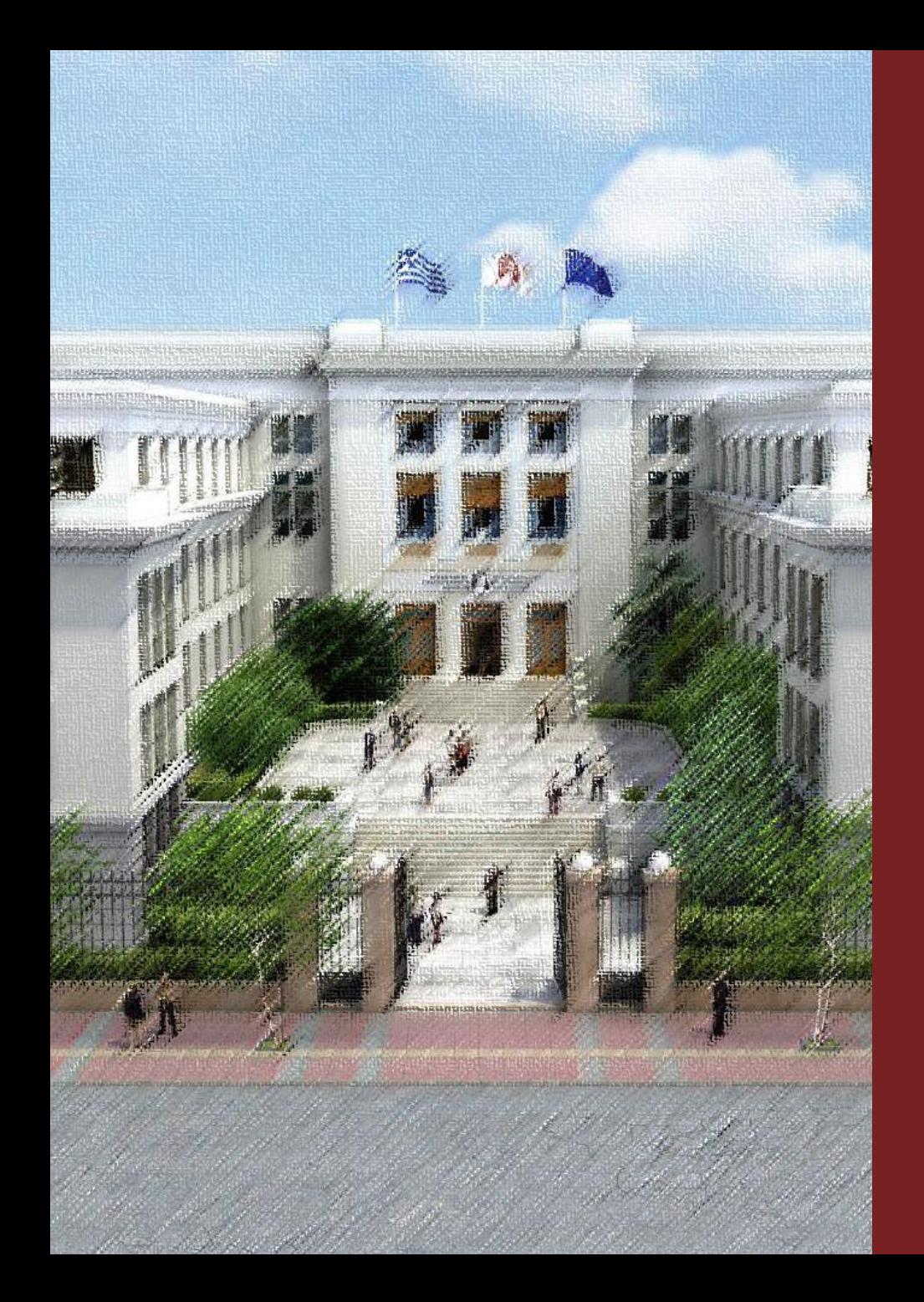

**OIKONOMIKO** ΠΑΝΕΠΙΣΤΗΜΙΟ **AOHNON** 

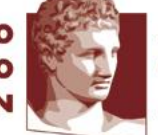

ATHENS UNIVERSITY OF ECONOMICS AND BUSINESS

#### Property Graph Model Neo4j

I. Κωτίδης Καθηγητής ΟΠΑ *kotidis@aueb.gr*

#### **Overview**

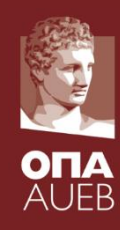

- Property Graph Model (neo4j)
- Creating and querying graph databases (cypher)
- The ArtDB dataset as a graph

# Βάση Δεδομένων Γράφων

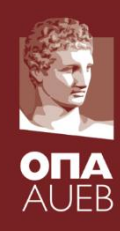

• Οι κόμβοι (nodes) και οι ακμές (relationships/edges) του γράφου αποθηκεύουν δεδομένα

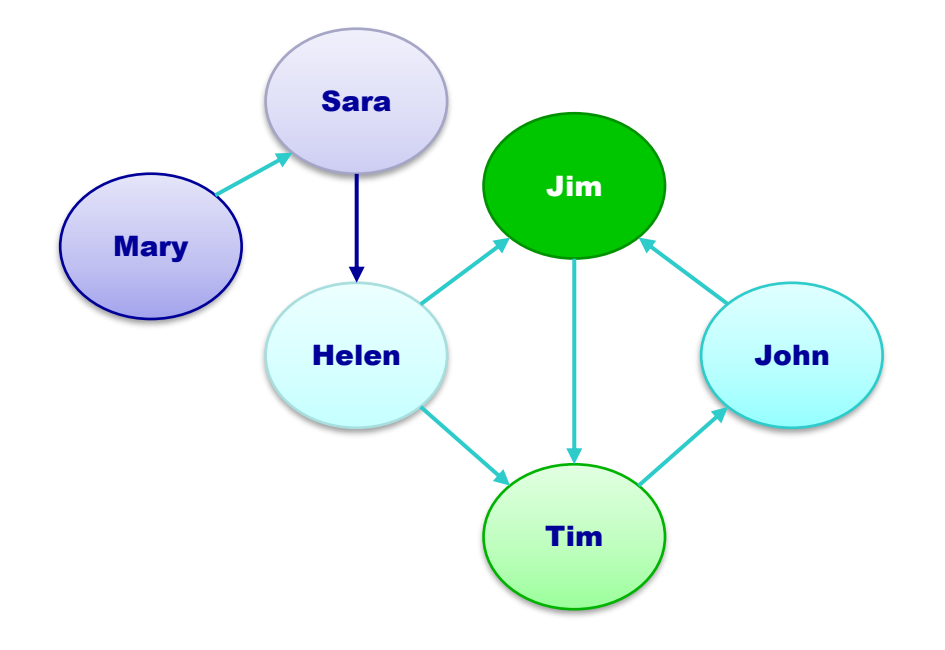

# Βάση Δεδομένων Γράφων

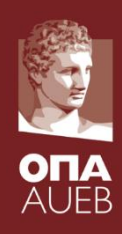

• Μέσω των ακμών αποθηκεύουμε συνδέσεις **μέσα** στα ίδια τα δεδομένα:

(Sara)-[:Likes]->(Helen)

• Σε μία σχεσιακή βάση οι συνδέσεις είναι αναφορικές και πρέπει να ανακτηθούν μέσω συζεύξεων (JOINs)

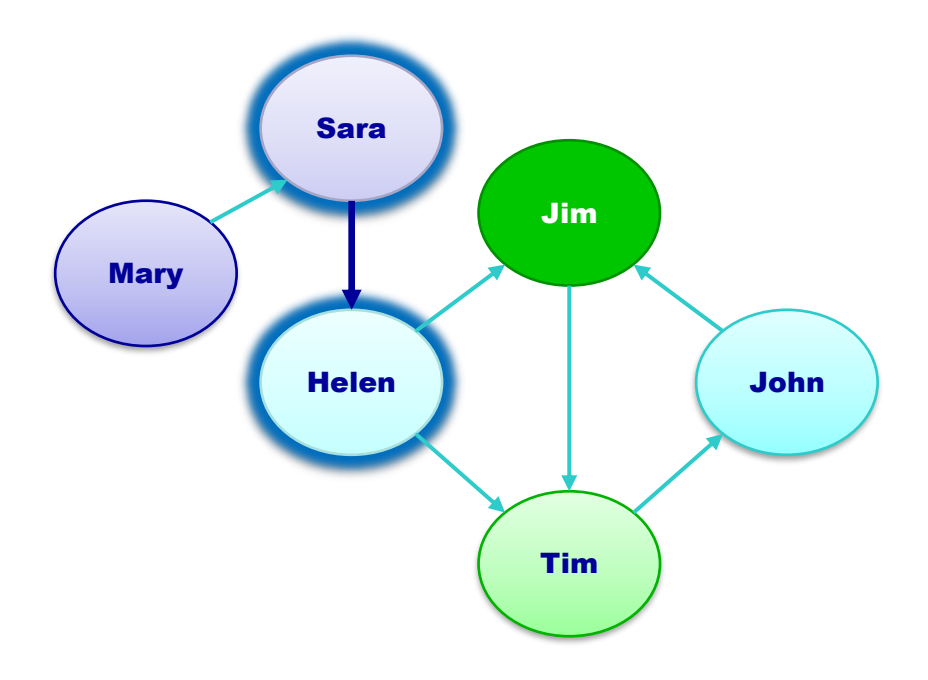

# Παράδειγμα χρήσης γράφων σε μία γλώσσα προγραμματισμού (python)

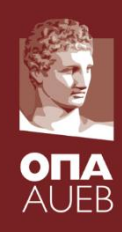

#### In  $[1]$ : import matplotlib.pyplot as plt import networkx as nx G=nx.Graph()

```
In [2]: G.add nodes from(['John', 'Mary', 'Sara', 'Helen', 'Tim', 'Jim'])
G.add edges from([('Mary', 'Sara'), ('Sara', 'Helen'),
                    ('Helen','Jim'), ('Helen', 'Tim'),
                    ('Jim', 'Tim'), ('Jim', 'John'), ('Tim', 'John')
1)nx.draw(G, node color='lightblue', node size=1000, with labels=True)
plt.show()
```
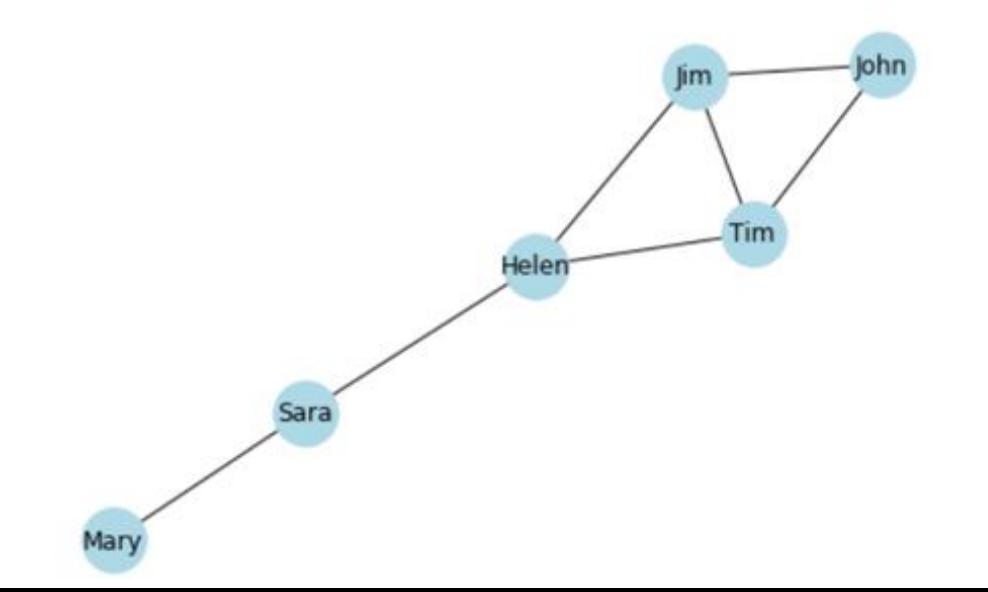

Why do I need a Graph Data Base Management System?

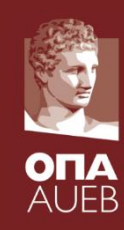

- (Graph) DBMS are optimized for storing datasets much larger than main memory into secondary storage.
- (Graph) DBMS manage issues such as concurrency, integrity, and recovery from hardware failures.
- (Graph) DBMS provide declarative languages for managing and querying large datasets.

# Relational Database Usage

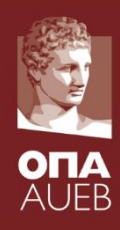

#### Relations Statements SUBILITIES<br>(select columns and rows)

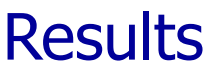

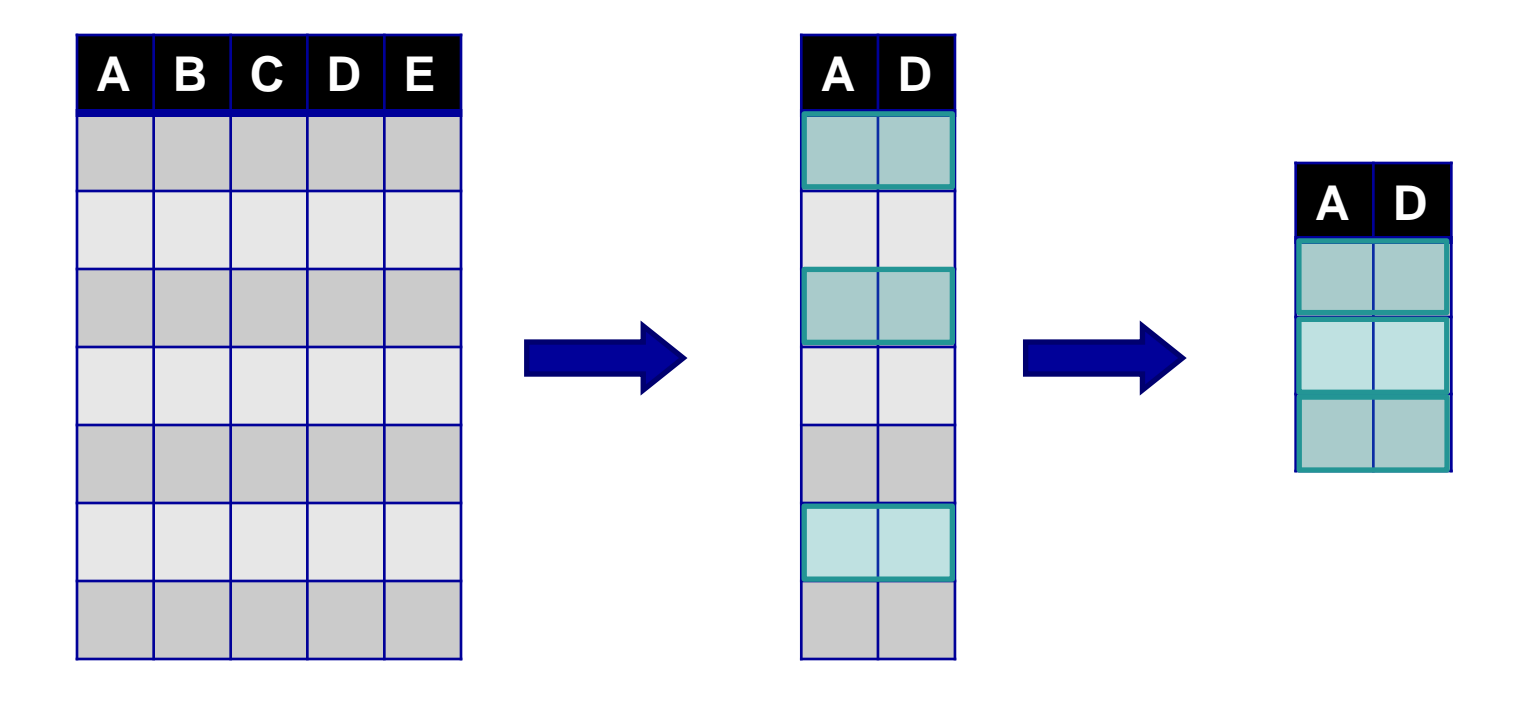

#### Graph Database Usage (1)

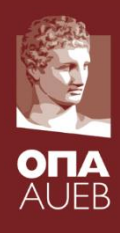

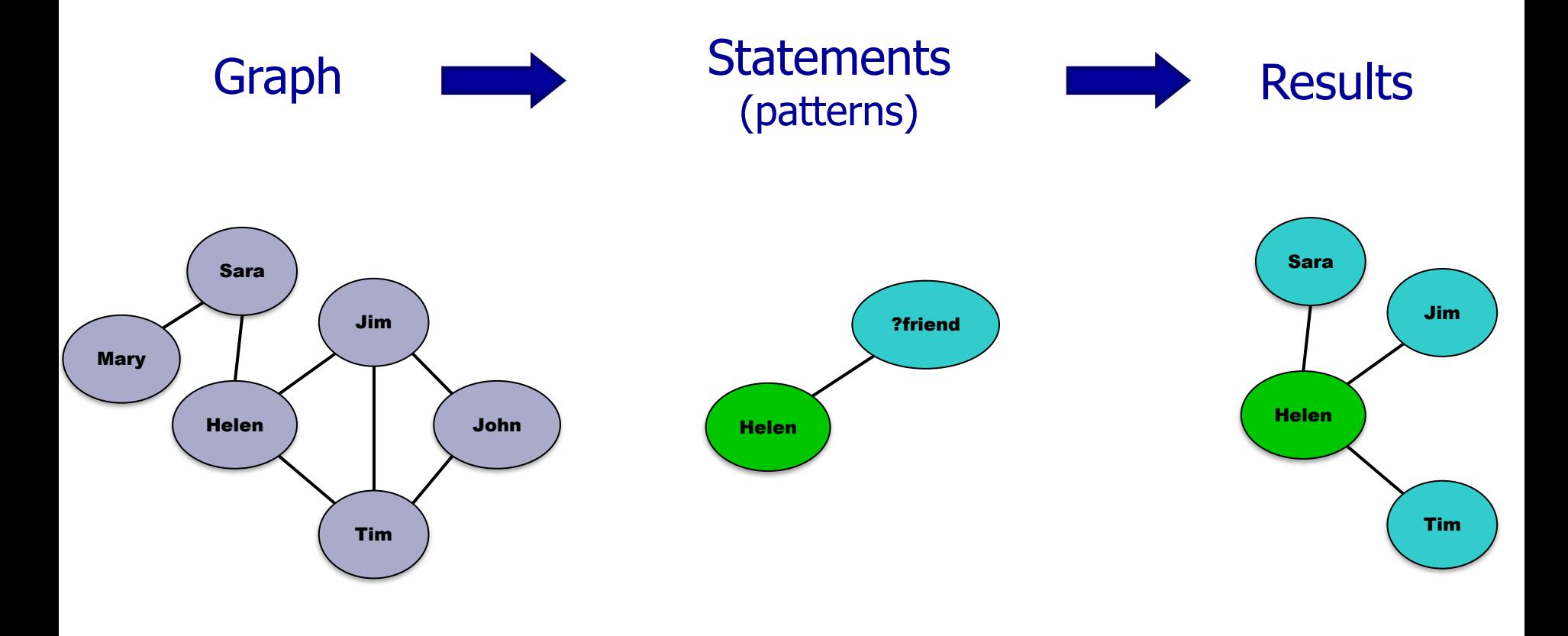

#### Graph Database Usage (2)

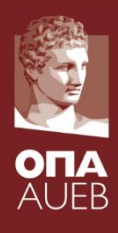

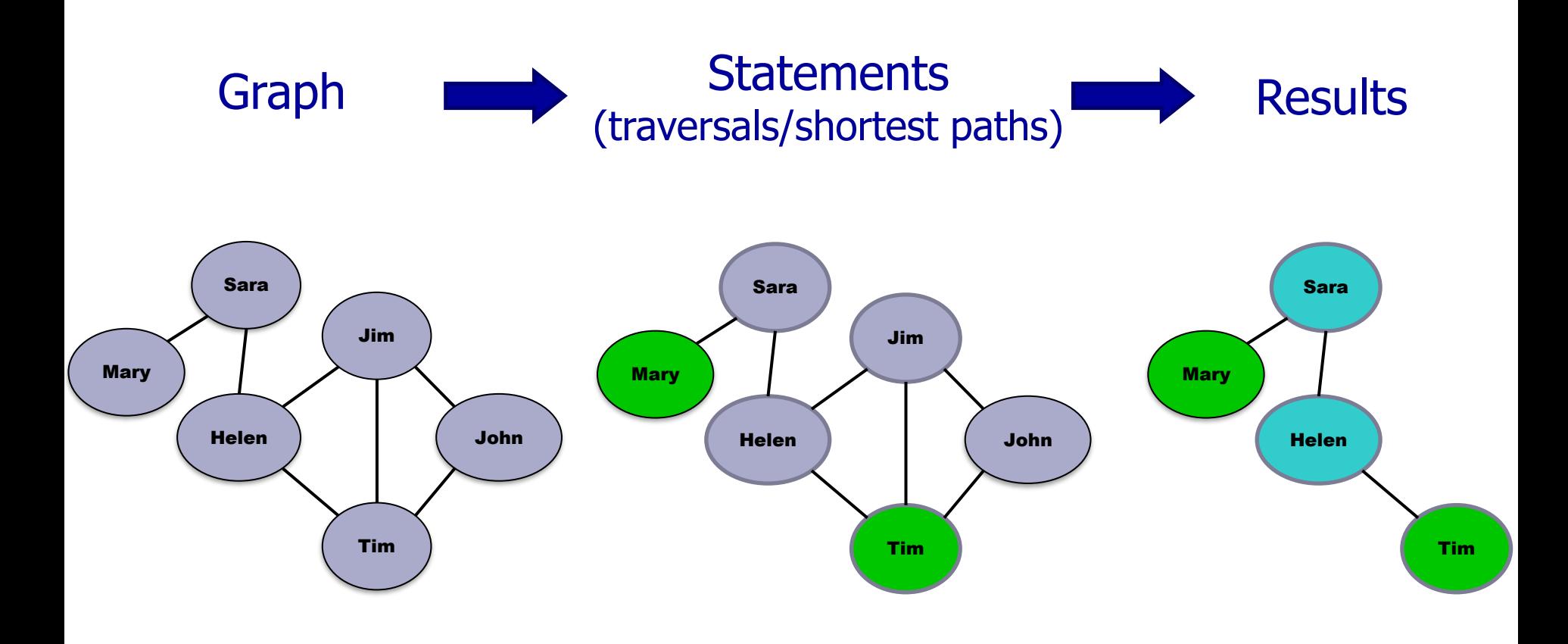

#### Neo4j: Property Graph Model

- Graph contains nodes and relationships
- Both can have properties
- Nodes can have labels

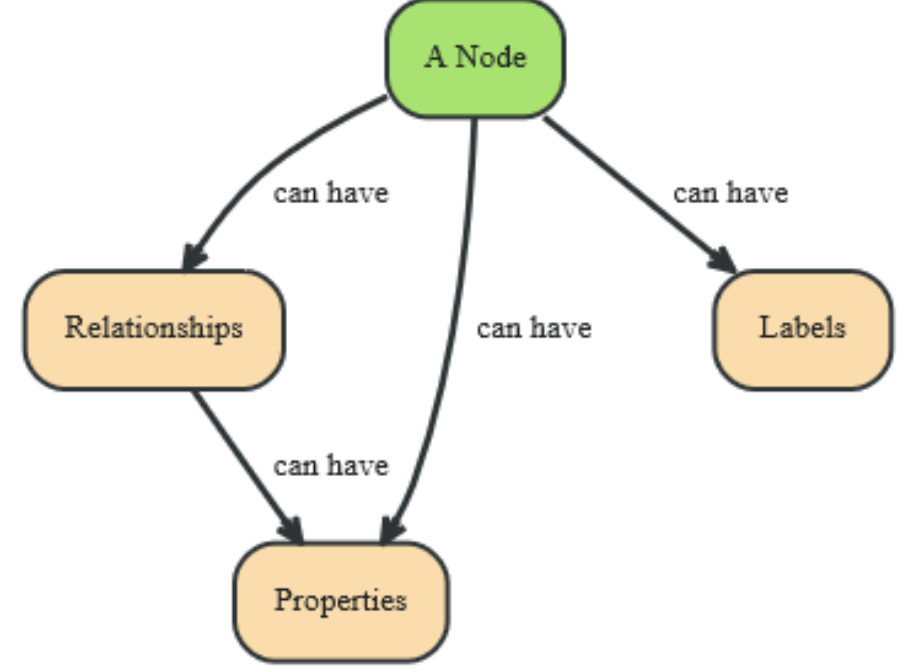

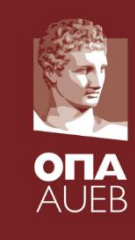

#### Neo4j: Property Graph Model

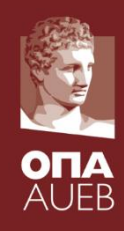

• Relationships: connect two nodes, have direction, have properties, have relationship type

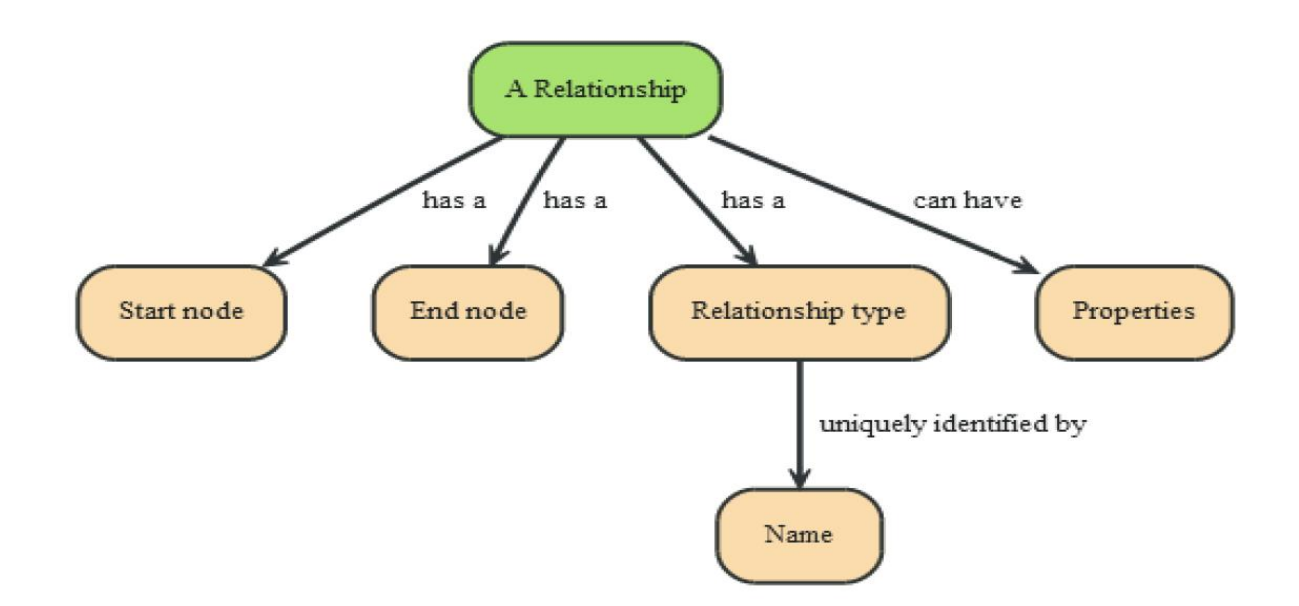

#### Neo4j: Property Graph Model

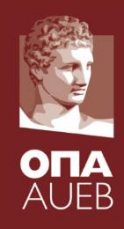

• Properties: key-value pairs, key is a String, values can be primitives or an array of primitives

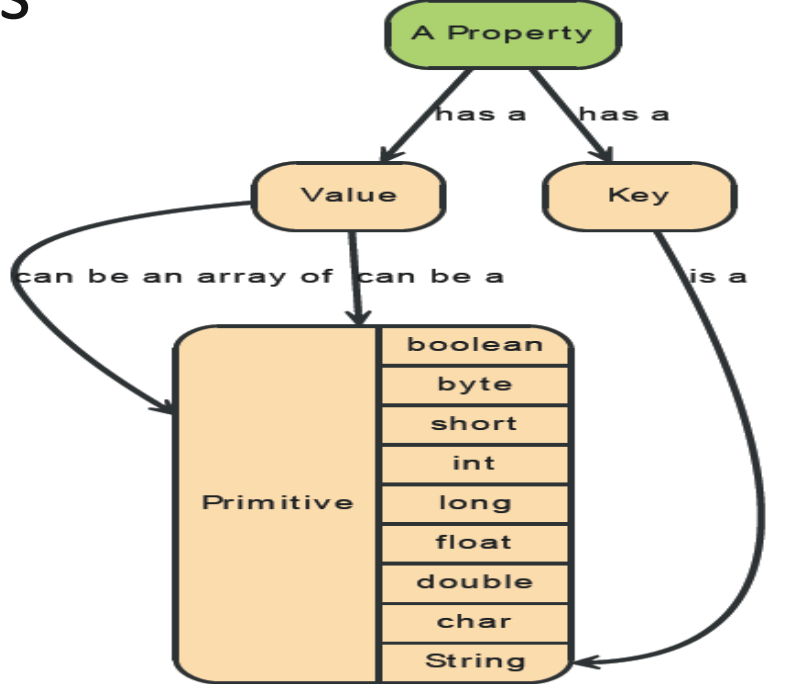

#### Node Labels (Eτικέτες)

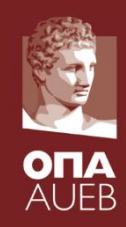

- Named graph constructs used to group nodes into ad-hoc sets
	- "John" is a Person
	- "The Adventures of Tom Sawyer" is a Book
- A node may have multiple labels
	- "John" is both a Person and an Artist

# How to model the following statement as a graph ?

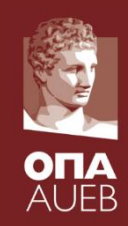

• "John and Sally know each other. They both have read the book, Graph Databases"

# Represent entities as nodes with properties and labels

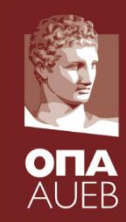

• "John and Sally know each other. They both have read the book, Graph Databases"

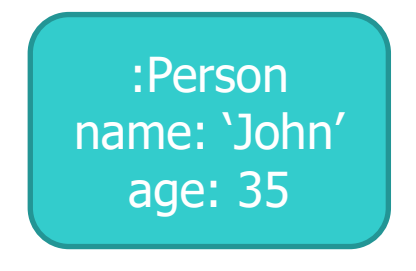

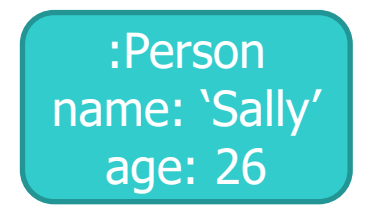

:Book title: 'Graph Databases' isbn: '978-1449356262'

#### Cypher Syntax: CREATE nodes

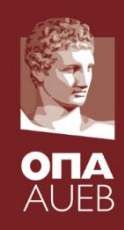

#### • CREATE (john:Person {name: 'John', age: 35})

#### :Person name: 'John' age: 35

- $\bullet$  General syntax CREATE (n:Label $_1$ :...:Label, {  $\mathsf{attr}_1\!\!:\!\mathsf{val}_1$ ,  $\mathsf{attr}_2\!\!:\!\mathsf{val}_2$ , ... $\mathsf{attr}_k\!\!:\!\mathsf{val}_k\!\})$ 
	- n is a variable that you can use to refer to that node in the same script

#### Freedom of choice

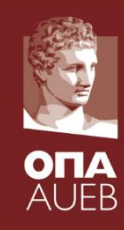

- Unlike relational databases, there is no restriction on the number and type of properties on a node
	- E.g. nodes may have different properties, or same properties of different types
	- Recall Person is just a label. It does not restrict the schema of the corresponding nodes

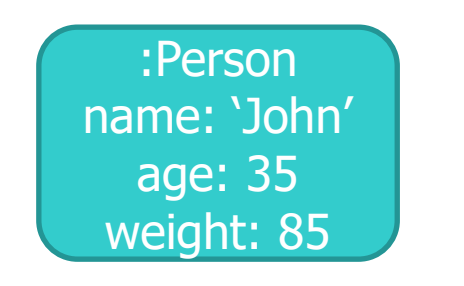

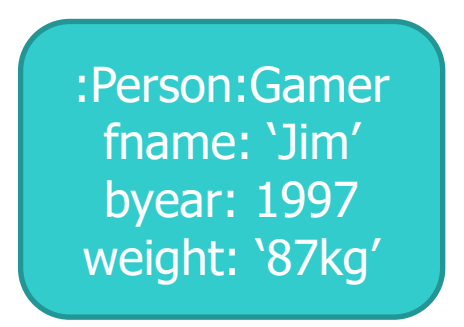

#### Existential constraints

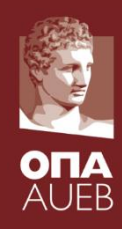

• Assert that each Person has a name

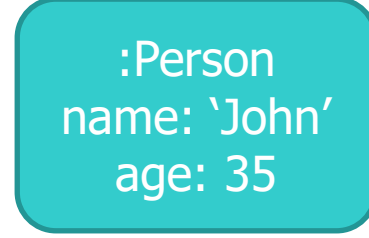

• CREATE CONSTRAINT ON (person:Person) ASSERT exists(person.name)

#### Unique constraints

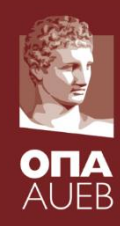

• Assert that no two books in the database can have the same isbn

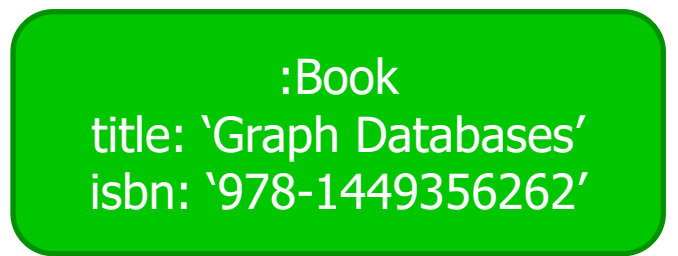

• CREATE CONSTRAINT ON (book:Book) ASSERT book.isbn IS UNIQUE

#### Key constraint

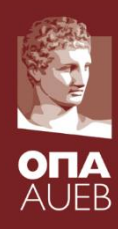

• Each book should have a unique isbn

:Book title: 'Graph Databases' isbn: '978-1449356262'

• CREATE CONSTRAINT ON (book:Book) ASSERT book.isbn IS NODE KEY

# Express relationships as edges between nodes

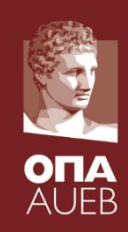

• "John and Sally know each other. They both have read the book, Graph Databases"

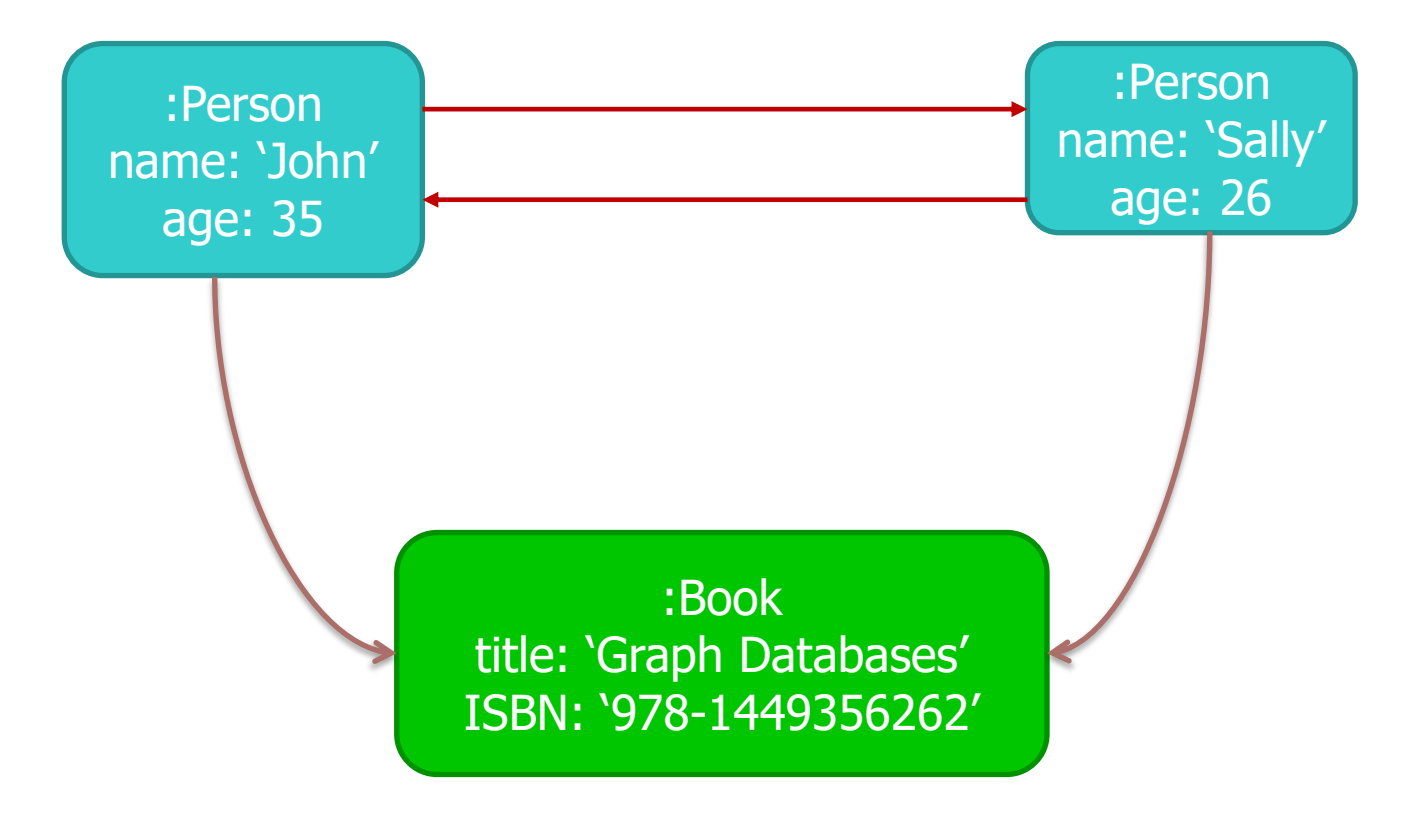

# Relationships have types and (optionally) properties

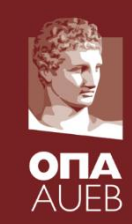

• "John and Sally know each other. They both have read the book, Graph Databases"

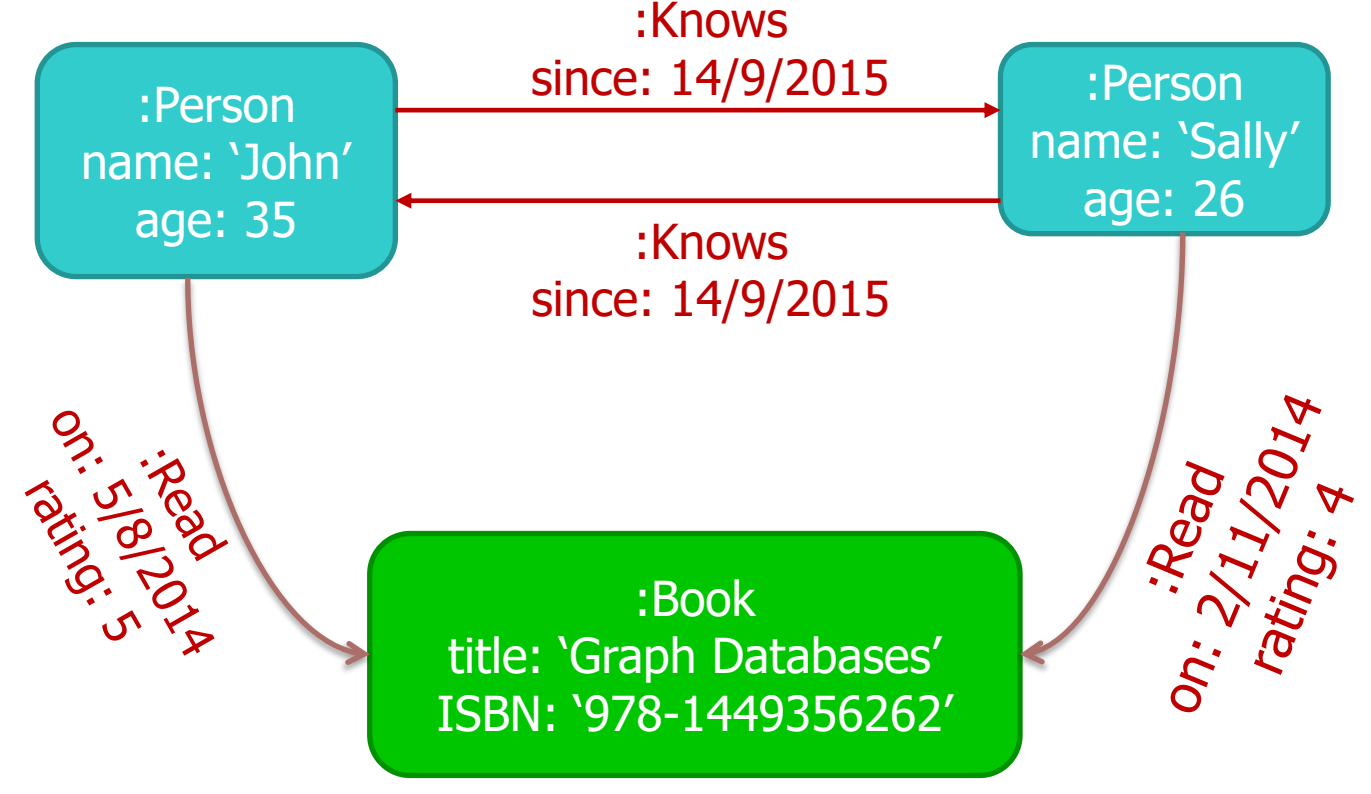

#### Create relationship

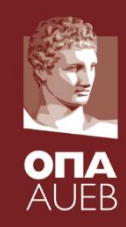

#### • CREATE (john)-[:Knows {since: '14/9/2015'}]->(sally)

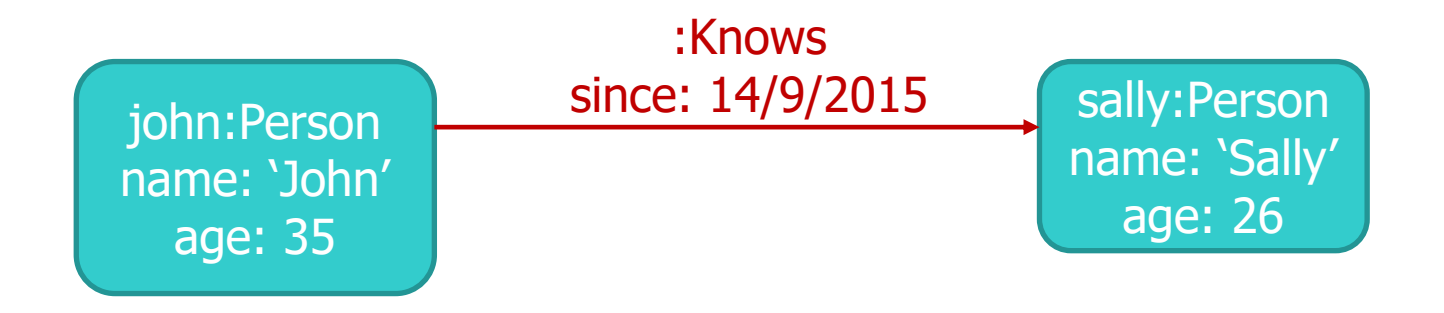

In this example Knows is a relationship type, since is a property for that particular instance, john & sally are variables that refer to previously created nodes

#### Querying the graph database

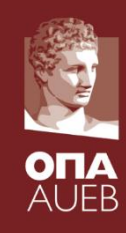

• Queries (patterns) are also graphs! "Find the titles of all books that a person named John read and report his ratings"

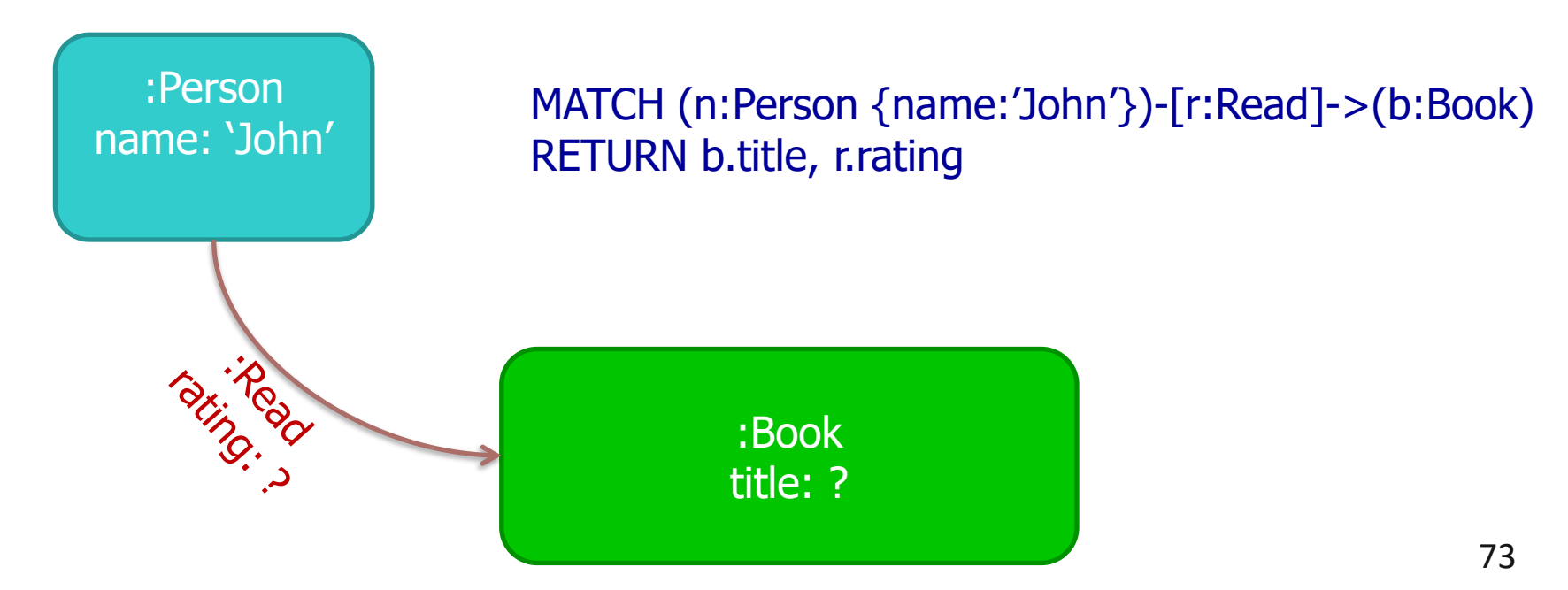

#### More Graph Patterns

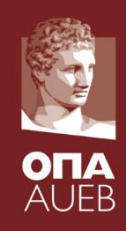

• Friend-of-friend pairs in a social network

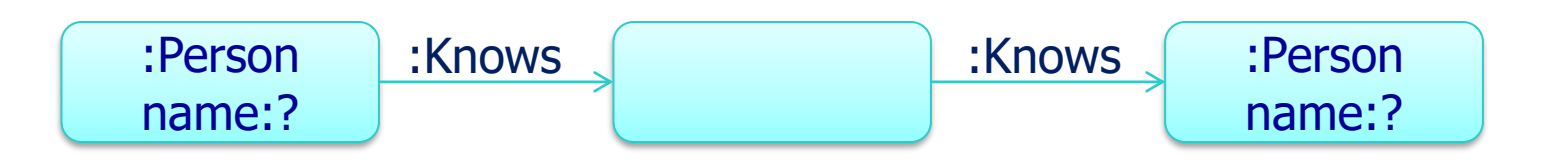

• MATCH (x:Person)-[:Knows]->()-[:Knows]->(y:Person) RETURN x.name, y.name

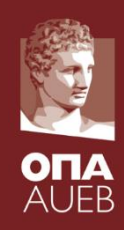

• Find friends that visited same Chinese restaurant in NY. Return their name and the name of the restaurant

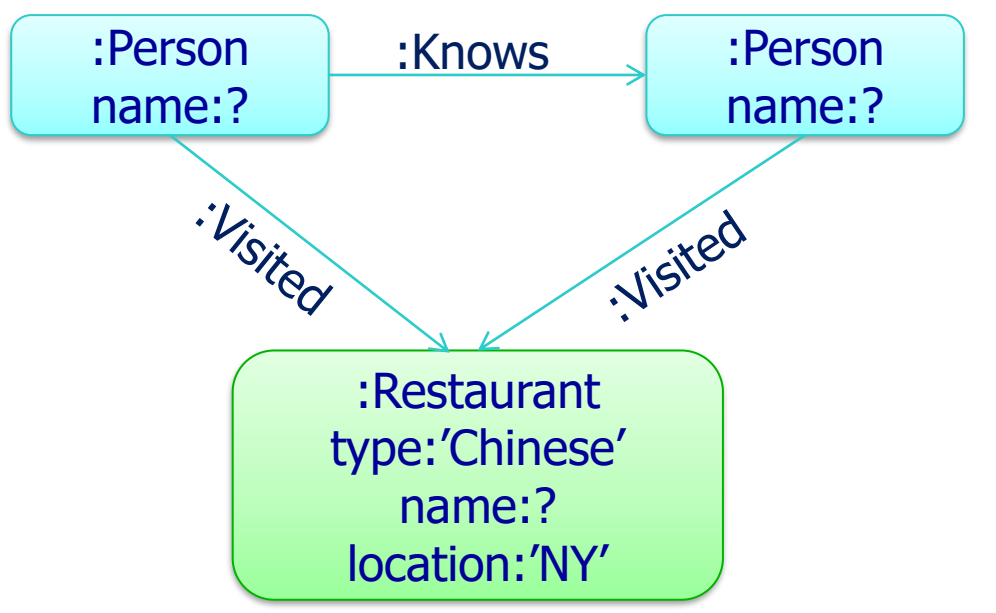

#### Alternative model

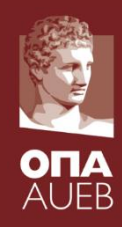

• Find friends that visited same Chinese restaurant in NY. Return their name and the name of the restaurant

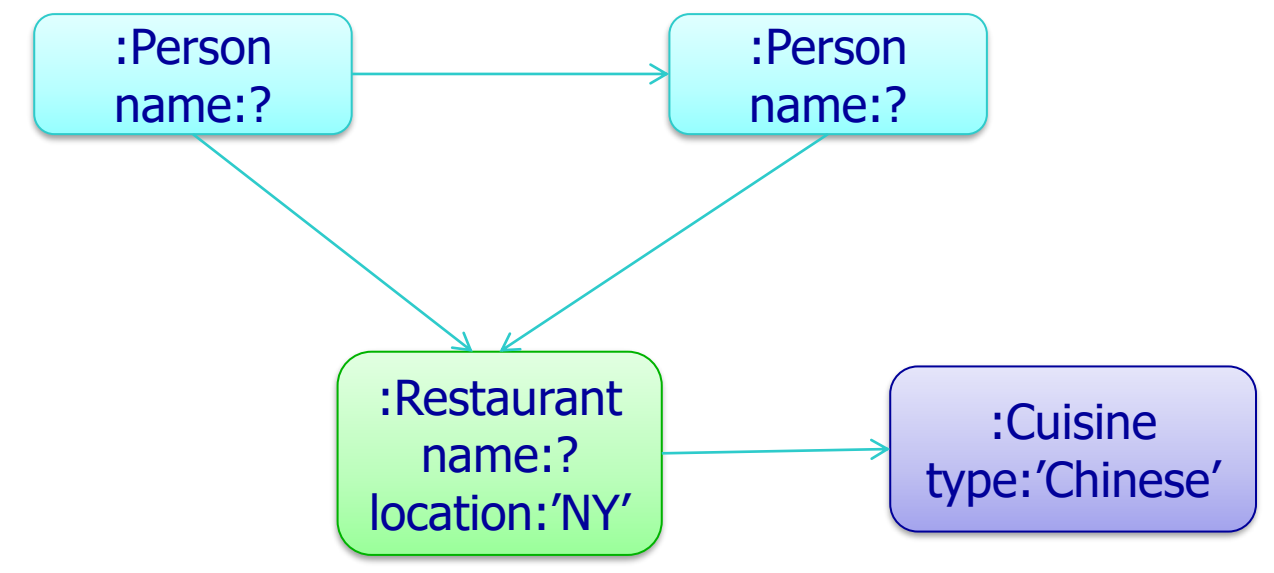

#### Alternative model

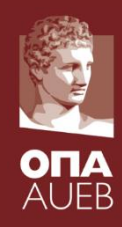

• Find friends that visited same Chinese restaurant in NY. Return their name and the name of the restaurant

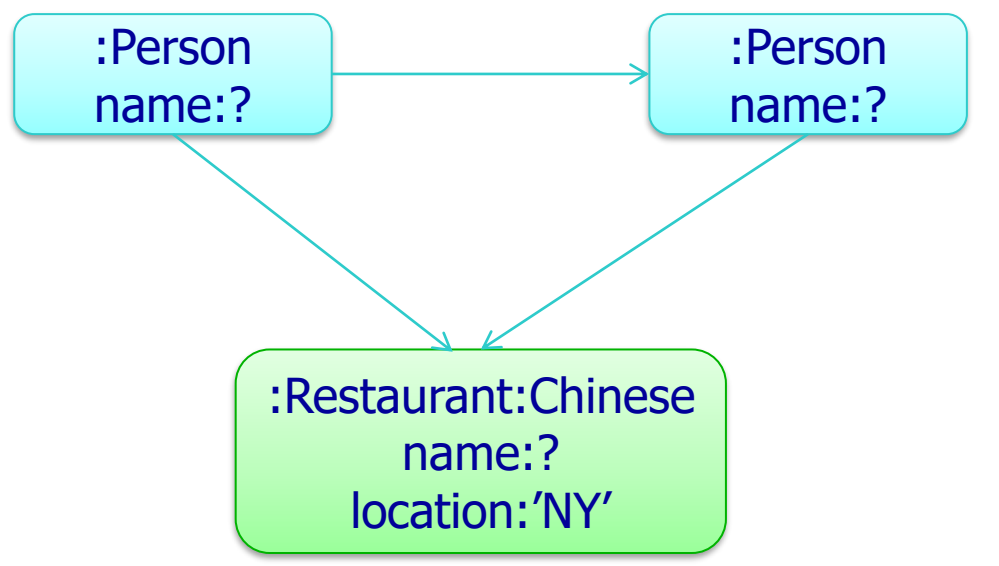

#### More on Cypher

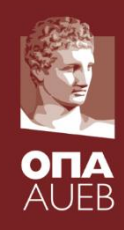

- Constructs for ordering, aggregation, joins
	- E.g. friends who have all visited same restaurant
		- visit by at least 3 friends (COUNT)
		- each gave a rating  $\geq 4$  (filter)
		- order by most recent visit (ORDER)

• These are mainly filters or involve post-processing of matches found (sorting, aggregation)

#### Example: Friend suggestions

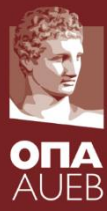

- Find out the friends of John's friends that are not already his friends
	- Order them by the number of connections to them, and secondly by their name

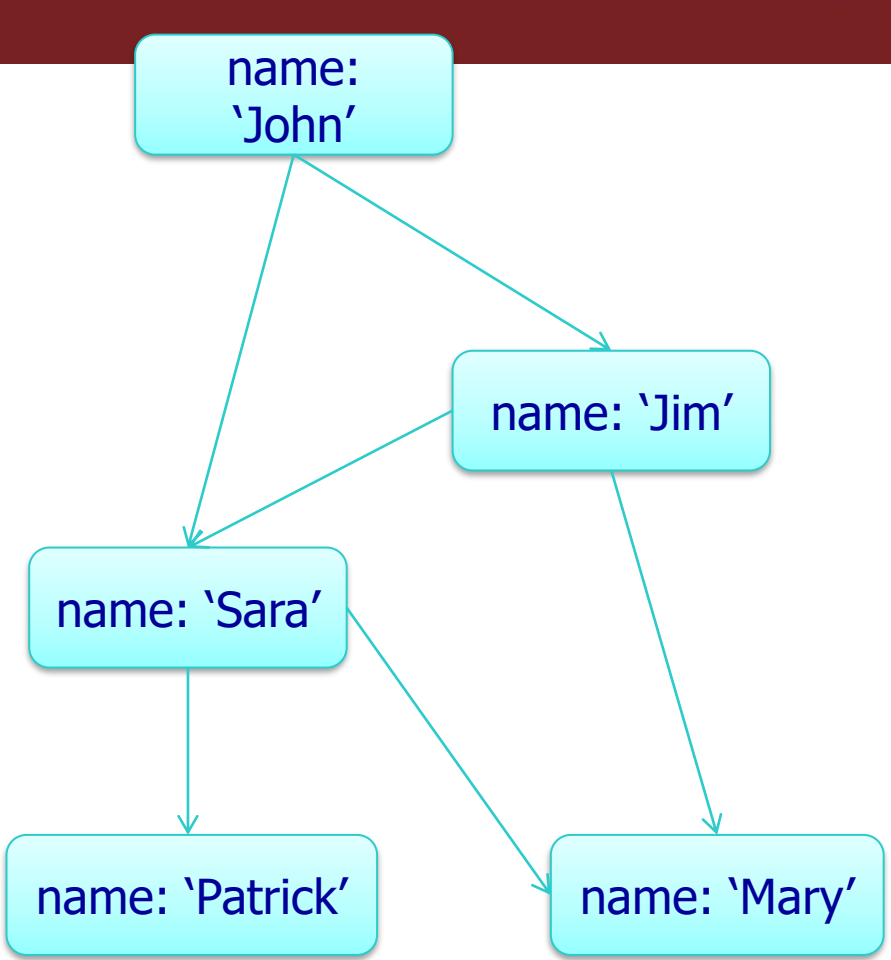

#### Pattern Matching using Cypher

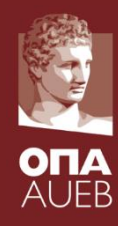

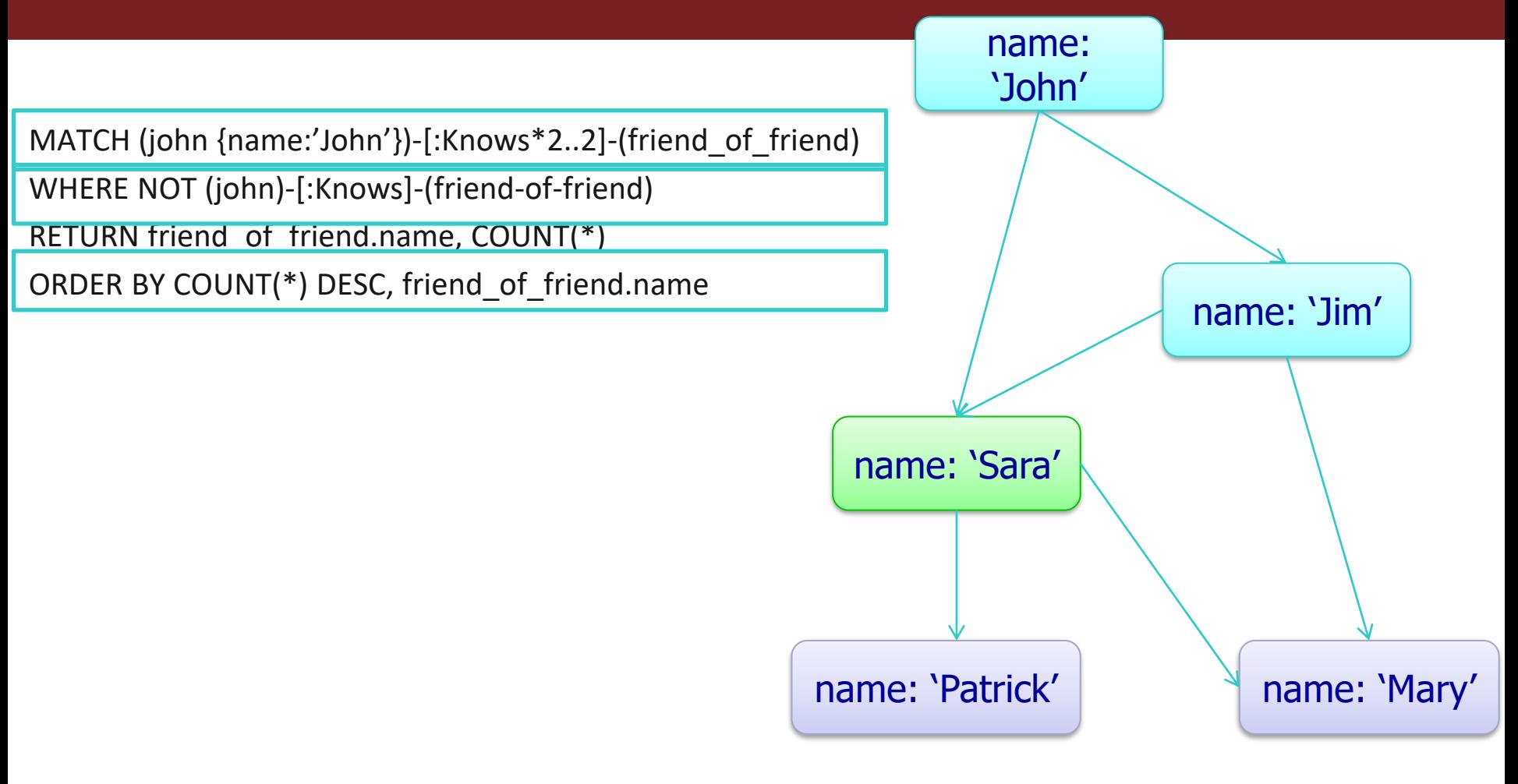

#### Pattern Matching using Cypher

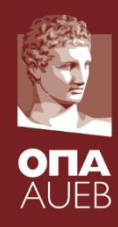

MATCH (john {name:'John'})-[:Knows\*2..2]-(friend of friend) WHERE NOT (john)-[:Knows]-(friend-of-friend) RETURN friend of friend.name, COUNT(\*) ORDER BY COUNT(\*) DESC, friend\_of\_friend.name

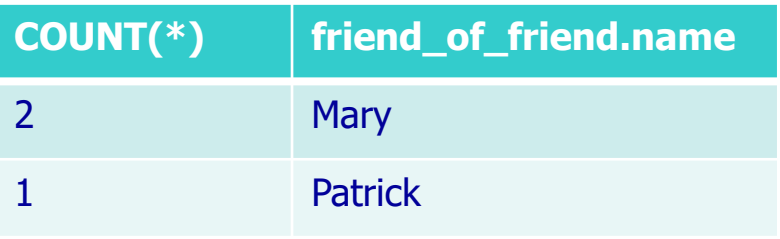

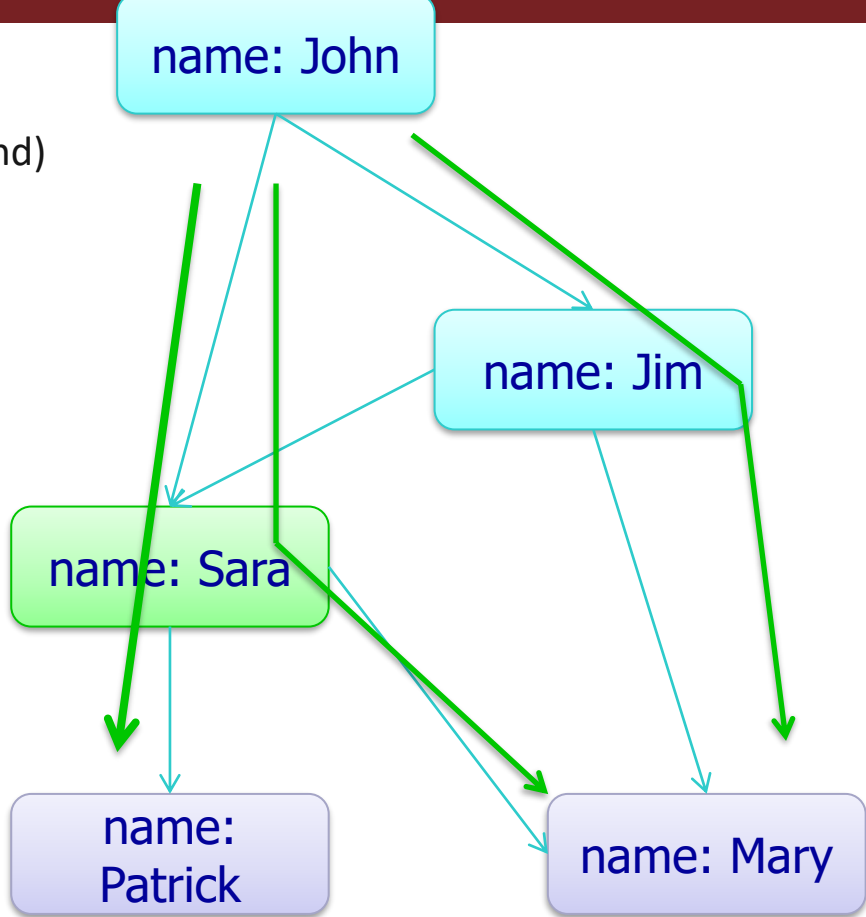

Note: we are ignoring direction of edges in this exaple

### Suggest user with most similar likes

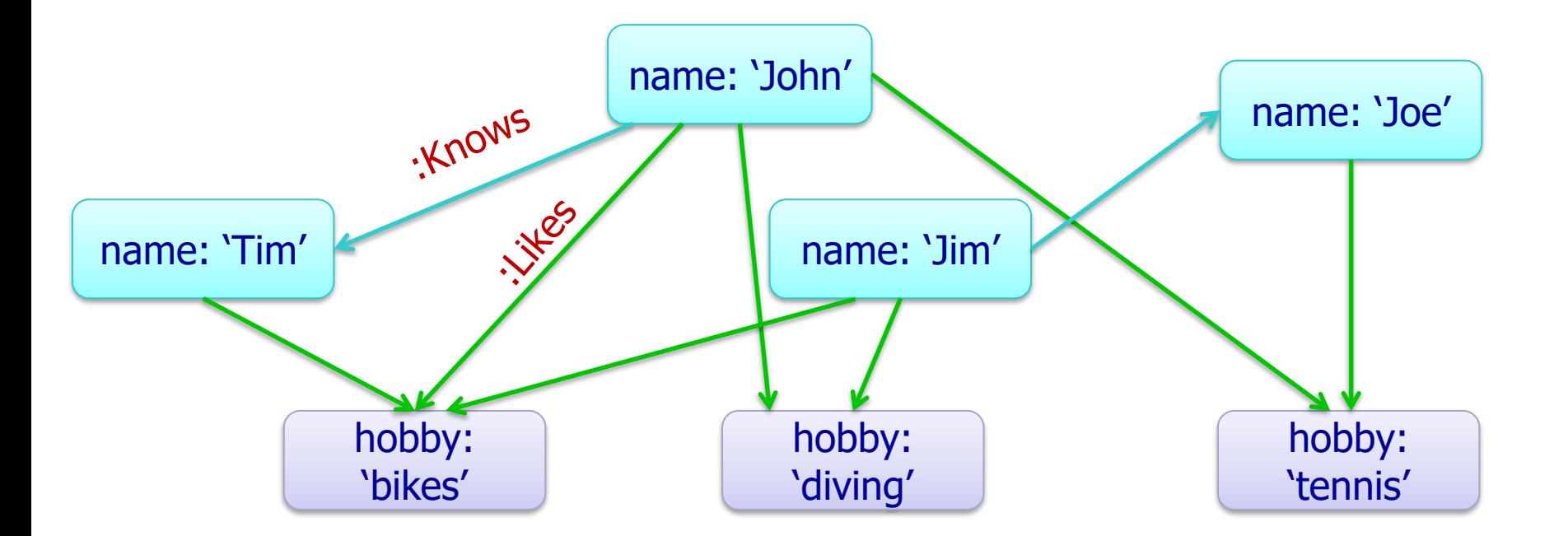

MATCH (me {name:'John'})-[:Likes]->(something)<-[:Likes]-(someone) WHERE NOT (me)-[:Knows]-(someone) RETURN someone.name, COUNT(something) ORDER BY COUNT(something) DESC LIMIT 1  $\lim$  2

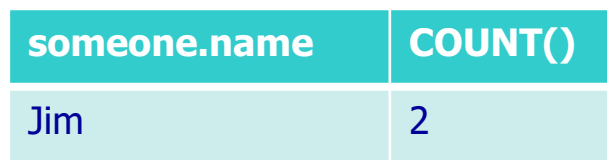

#### Property Graph– Παράδειγμα (ArtDB)

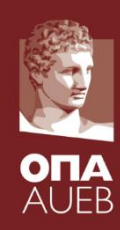

Θέλουμε να σχεδιάσουμε μία βάση δεδομένων για ένα ινστιτούτο το αντικείμενο του οποίου είναι η καταγραφή της πορείας της σύγχρονης τέχνης στην Ελλάδα. Στη βάση δεδομένων θα πρέπει να αποθηκεύονται πληροφορίες σχετικά με την συλλογή του ινστιτούτου η οποία περιλαμβάνει στοιχεία για **έργα τέχνης** (περίπου 26000), για **καλλιτέχνες** (περίπου 5000) και για **εκθέσεις** (περίπου 31000) που έχουν λάβει χώρα από το 1945 μέχρι σήμερα. Για κάθε **έργο** το οποίο ταυτοποιείται με ένα μοναδικό κωδικό, θέλουμε να αποθηκεύσουμε τον τίτλο του, τον **δημιουργό** και το έτος δημιουργίας του, τις διαστάσεις του (ύψος, πλάτος, βάθος), την τιμή πώλησής του και την κατηγορία του (πίνακας, γλυπτό, χαρακτικό, video art, κόσμημα κ.λπ). Επιπλέον για κάθε έργο πρέπει να γνωρίζουμε τα υλικά με τα οποία έχει φτιαχτεί (λαδομπογιά, μελάνι, χαλκός, μάρμαρο κ.λπ.) καθώς επίσης και τις θεματικές ενότητες στις οποίες εντάσσεται.

Για κάθε **έκθεση** το ινστιτούτο καταγράφει τον τίτλο της, την τοποθεσία και το χρονικό διάστημα κατά το οποίο έλαβε χώρα, τον τύπο της (ατομική ή ομαδική) και τον **φορέα** ή τους φορείς που οργάνωσαν την έκθεση. Επιπλέον θέλουμε να γνωρίζουμε τους δημιουργούς και τα έργα των οποίων εκτέθηκαν σε κάθε έκθεση.

Στη βάση δεδομένων θα πρέπει να καταγράφονται για κάθε **καλλιτέχνη** το ονοματεπώνυμό του, η κύρια ιδιότητά του (ζωγράφος, αγιογράφος, χαράκτης, γλύπτης κ.λπ.), το φύλλο του, καθώς επίσης το έτος και ο τόπος γέννησης.

Τέλος στη βάση θα καταγράφονται και τα στοιχεία των **φορέων/οργανισμών** διοργανωτών των εκθέσεων. Για κάθε φορέα θα καταγράφονται η ονομασία του, η τοποθεσία το έτος ίδρυσης και η διεύθυνση της ιστοσελίδας του.

# Λεξικό εννοιών - Ορολογία

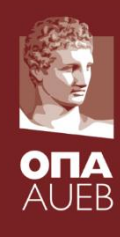

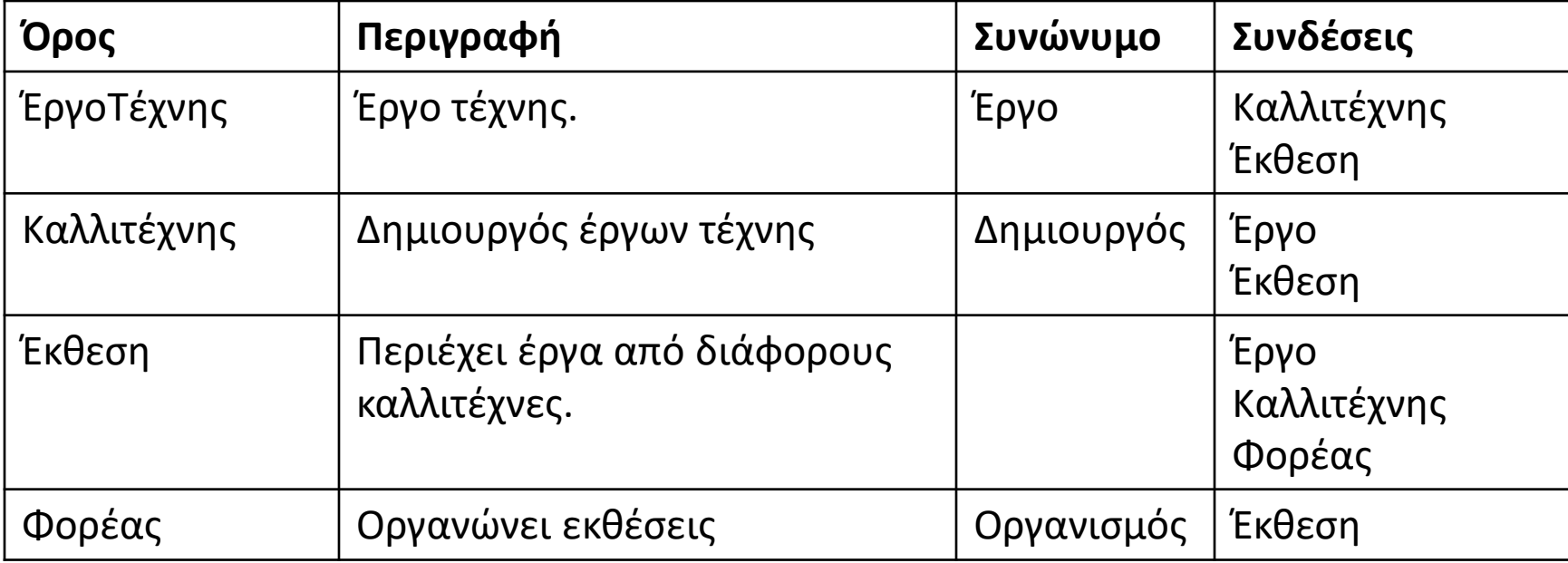

### Διάγραμμα ΕR

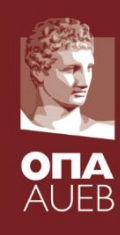

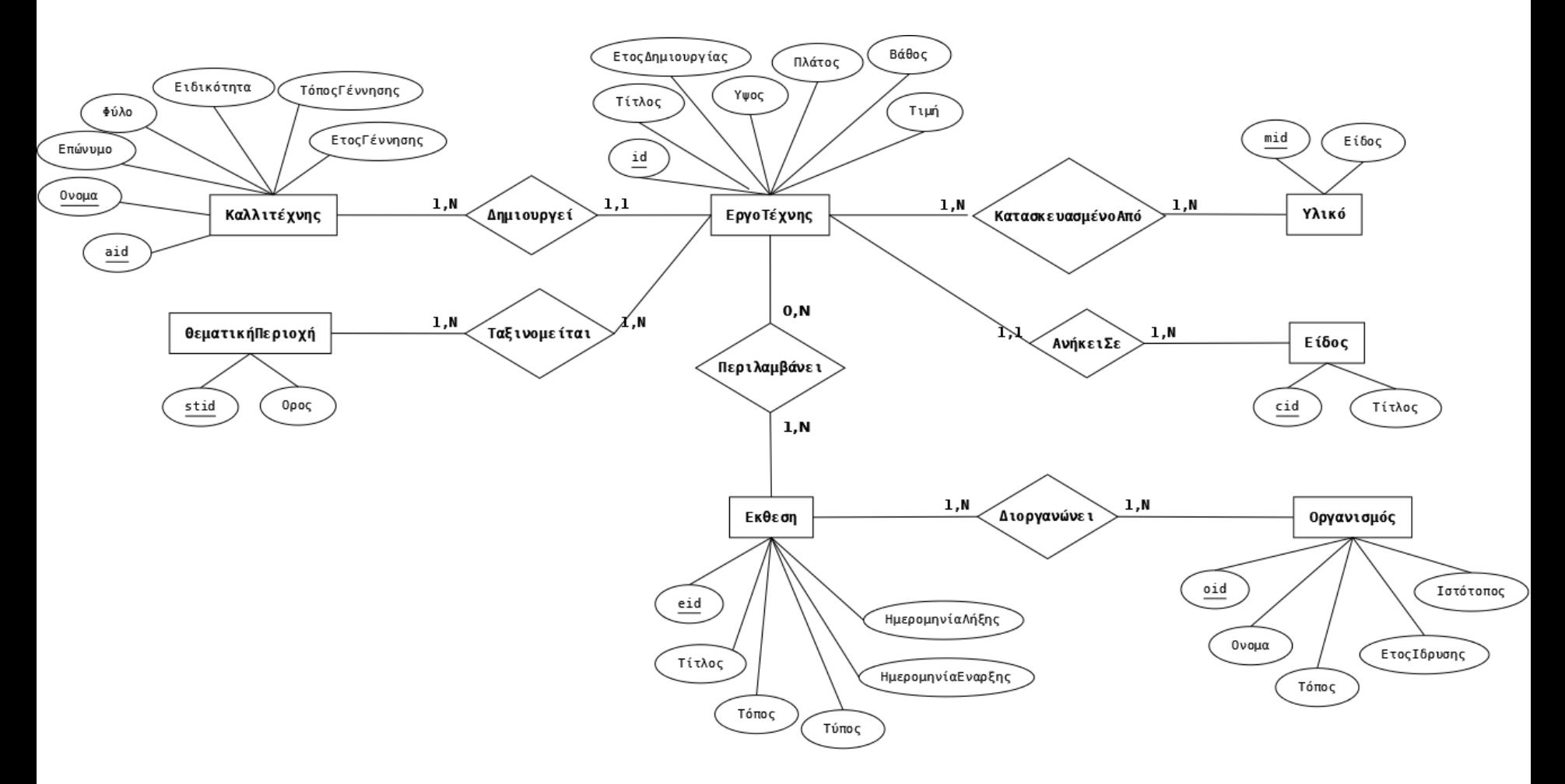

#### Πλάνο

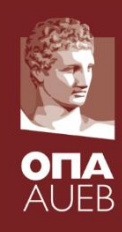

- Θα σχεδιάσουμε έναν γράφο ο οποίος θα ενσωματώνει όλα τα στιγμιότυπα των οντοτήτων και συσχετίσεων θέλουμε να καταγράψουμε
- Ο γράφος θα ακολουθεί το μοντέλο του«γράφου με ιδιότητες» (property graph model)

Ας αρχίσουμε με την οντότητα «Καλλιτέχνης»

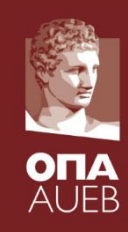

- Ένας Καλλιτέχνης (Artist) έχει τα παρακάτω γνωρίσματα:
	- aid: μοναδικό αναγνωριστικό («πρωτεύων κλειδί»)
	- fname: επώνυμο
	- lname: όνομα
	- sex: male/female
	- bplace, byear: τόπος/χρονολογία γεννήσεως
	- specialty: ειδικότητα

# Ετικέτες Κόμβων

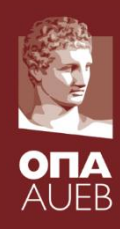

• Κάθε στιγμιότυπο μίας οντότητας μπορεί να περιγραφεί ως ένας κόμβος στη βάση του neo4j

• Προτείνεται η χρήση ετικετών ώστε να διακρίνουμε στιγμιότυπα διαφορετικών οντοτήτων (πχ καλλιτέχνες από έργα τέχνης) στους κόμβους του γράφου

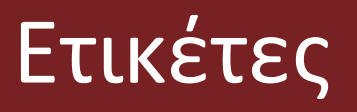

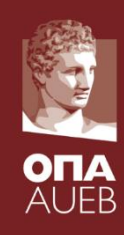

• Χρησιμοποιούνται για το διαχωρισμό των κόμβων της βάσης σε σύνολα

• Ένας κόμβος μπορεί να έχει πολλαπλές ετικέτες (πχ «καλλιτέχνης», «άνδρας»)

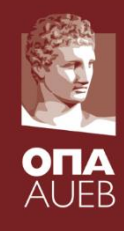

# Ο καλλιτέχνης ως κόμβος ενός γράφου

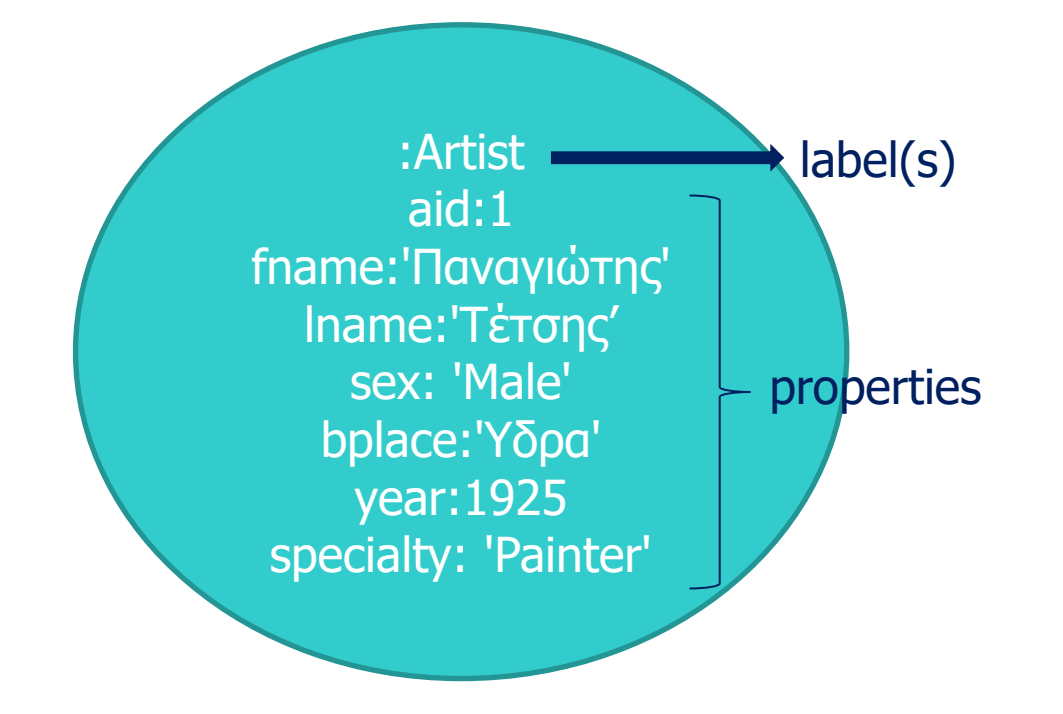

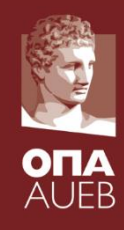

# Καλλιτέχνες ως «κόμβοι/nodes» - cypher

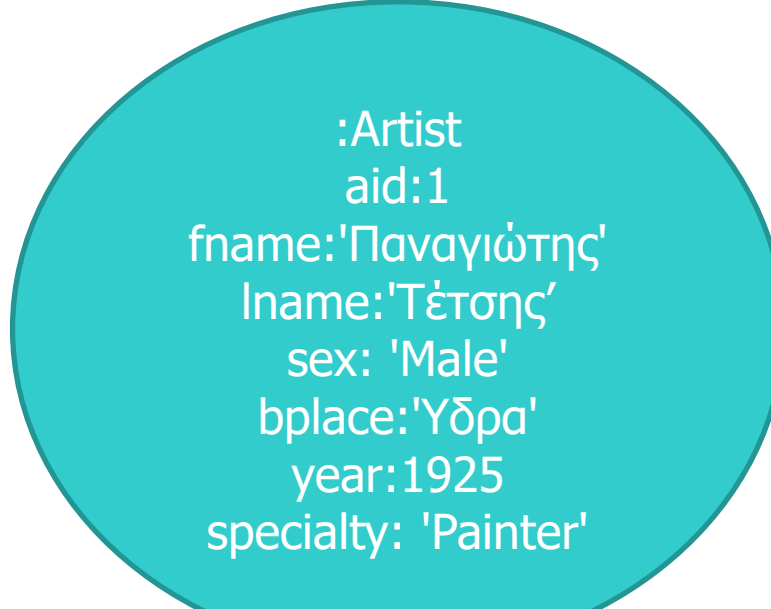

• create (:Artist {aid:1, fname:'Παναγιώτης', lname:'Τέτσης' , sex: 'Male' ,bplace:'Υδρα', year:1925,specialty: 'Painter'})

## Περιορισμός κλειδιού

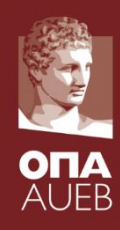

• Κάθε καλλιτέχνης έχει (υποχρεωτικά) ένα μοναδικό αναγνωριστικό aid (artist-id)

• In cypher:

CREATE CONSTRAINT ON (n:Artist) ASSERT (n.aid) IS NODE KEY

## Περιορισμοί τιμών?

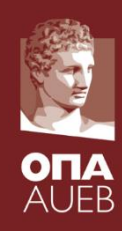

- Όπως αναφέραμε, δεν υπάρχει περιορισμός στον τύπο και αριθμό γνωρισμάτων που μπορεί να έχει ένας κόμβος
- Η ετικέτα «Artist» δεν περιορίζει τον τύπο του κόμβου. Οι παρακάτω δύο ορισμοί είναι επιτρεπτοί
	- create (:Artist { aid:1, fname:'Παναγιώτης', lname:'Τέτσης' , sex: 'Male' ,bplace:'Υδρα', year:1925,specialty: 'Painter'})
	- create (:Artist { aid:2, **fistName**:'Γιάννης' , **lastName**:'Αδαμάκος' , sex: **'Α'** , bplace: 'Πύργος Ηλείας', year: '**1952**' ,**url: 'http://dp.iset.gr/artist/view.html?id=1462**'})
- Επομένως θα πρέπει να είμαστε προσεκτικοί κατά τη δημιουργία της βάσης! 94 μ.Χ. εταιρετικά της ενατοκρατική συνεργάση στη συνεργασία της ενατοκρατική στη συνεργ

#### Properties vs Labels

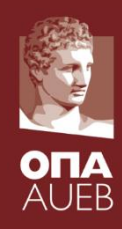

- Κατηγορικά γνωρίσματα με μικρό πεδίο τιμών (male/female)
- Γνώρισμα ως property:
	- create (:Artist { aid:1, fname:'Παναγιώτης', lname:'Τέτσης' , sex: 'Male',bplace:'Υδρα', year:1925,specialty: 'Painter'})
- Γνώρισμα ως label:
	- create (:Artist:Male { aid:1, fname:'Παναγιώτης', lname:'Τέτσης' ,bplace:'Υδρα', year:1925, specialty: 'Painter'})

#### Properties vs Labels

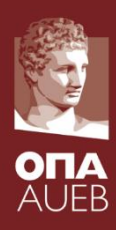

- Παρατήρηση: ερωτήματα που αναφέρονται σε ετικέτες είναι ποιο γρήγορα στην επεξεργασία τους από ερωτήματα σε γνωρίσματα χωρίς ευρετήριο
	- match (who:Artist:Male) return who.fname

#### vs

- match (who:Artist {sex: 'Male'}) return who.fname
- Φυσικά θα πρέπει να αξιολογήσουμε αν μας ενδιαφέρουν (ή αν είναι συχνά) τέτοια ερωτήματα

# Ποιο άλλο γνώρισμα θα μπορούσε να αναβαθμιστεί ως ετικέτα?

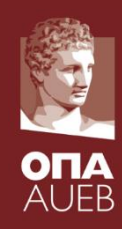

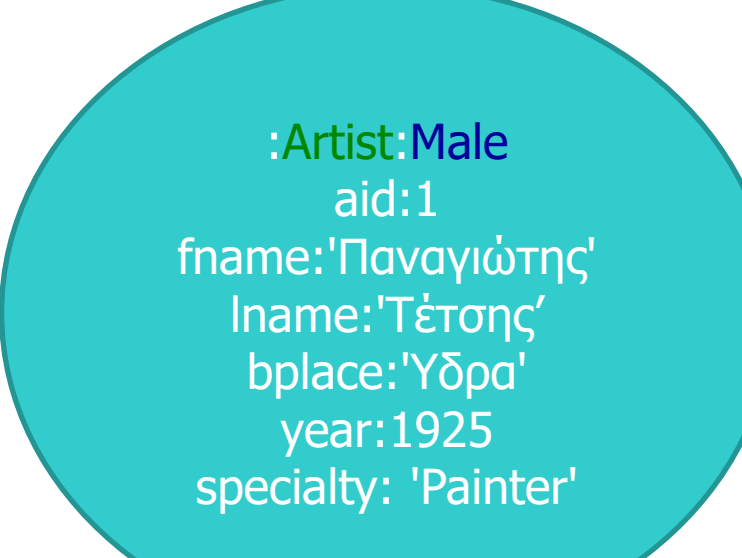

• Οι τιμές του specialty έρχονται από ένα περιορισμένο/ελεγχόμενο λεξιλόγιο

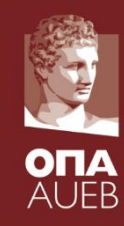

# Καλλιτέχνες ως «κόμβοι/nodes» - λήψη 2

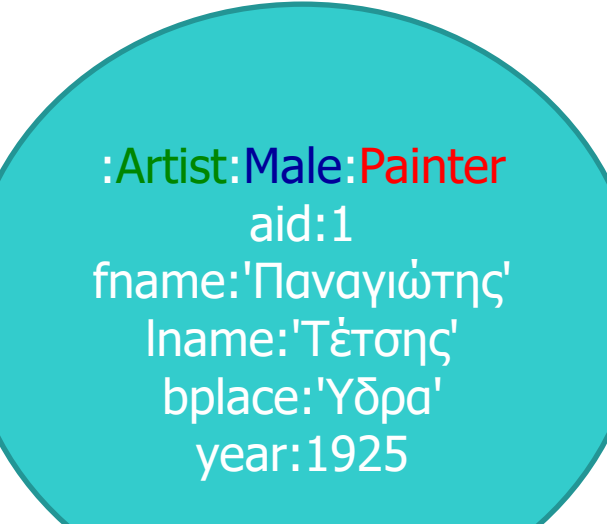

• create (tetsis:Artist:Male:Painter { aid:1, fname:'Παναγιώτης', lname:'Τέτσης' ,bplace:'Υδρα', year:1925})

#### Οντότητα «Artwork»

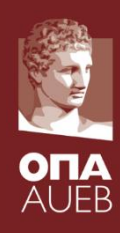

- Σε έναν σχεσιακό κόσμο:
- CREATE TABLE artwork

(id INT PRIMARY KEY, title VARCHAR(200) NOT NULL, cyear INT, height INT, width INT, depth INT, price DECIMAL (8,2) CHECK(price >=0), cid IΝΤ, aid INT, CONSTRAINT fk\_cid FOREIGN KEY (cid) REFERENCES categories(cid),

CONSTRAINT fk\_aid FOREIGN KEY (aid) REFERENCES artists(aid)

);

• Το ξένο κλειδί cid χρησιμεύει για να συνδέσουμε ένα έργο τέχνης με τη κατηγορία στην οποία ανήκει και η οποία καταγράφεται στον πίνακα (σχέση) categories

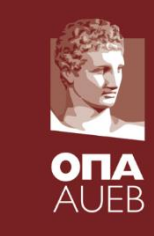

# Πόσες κατηγορίες έργων τέχνης έχουμε?

- ArtDB sample dataset
	- Πίνακας
	- Γλυπτό
	- Χαρακτικό
	- Ψηφιδωτό
	- Video Art
	- Αγιογραφία
	- Κόσμημα

#### Executive Decision

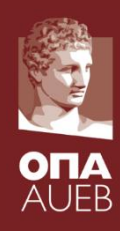

- Ας χρησιμοποιήσουμε ετικέτες για να αναφερόμαστε στις διαφορετικές κατηγορίες έργων τέχνης: Painting, Sculpture, Engraving,…
- Η κατηγορία όπου ανήκει ένα έργο αποτυπώνεται στην ετικέτα του
	- Επομένως δε χρειάζεται να καταγράψουμε κάπου αλλού στο σχήμα τις κατηγορίες (όπως κάνουμε με τον πίνακα categories σε ένα RDBMS)
	- Με αυτό τον τρόπο δε χρειαζόμαστε πλέον το γνώρισμα cid

# Ας φτιάξουμε ένα έργο τέχνης του Τέτση

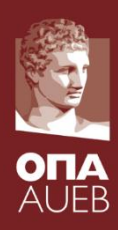

• CREATE (nauphgeia:Artwork:Engraving {id:1, title: 'Ναυπηγεία', cyear:1977, height:72, width:90, price:5000})

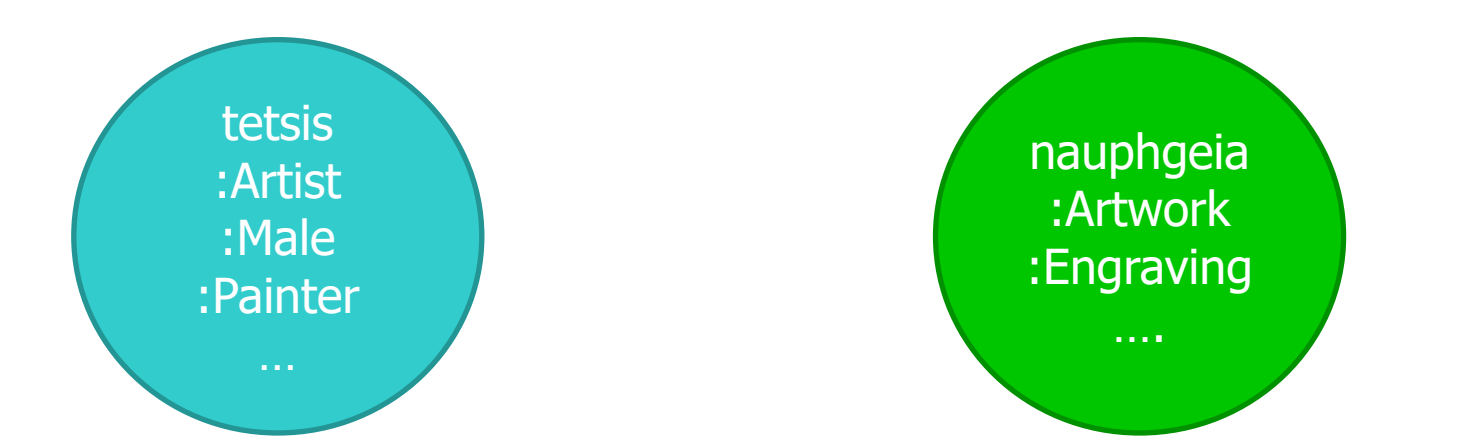

# Παρατήρηση 2

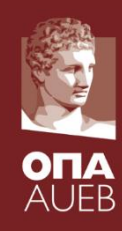

CREATE TABLE artwork

( id INT PRIMARY KEY, title VARCHAR(200) NOT NULL, cyear INT, height INT, width INT, depth INT, price DECIMAL (8,2) CHECK(price  $>=0$ ), cid IΝΤ, aid INT, CONSTRAINT fk\_cid FOREIGN KEY (cid) REFERENCES categories(cid), CONSTRAINT fk\_aid FOREIGN KEY (aid) REFERENCES artists(aid) );

- Τα ξένα κλειδιά χρησιμοποιούνται για τη δημιουργία συνδέσεων μεταξύ οντοτήτων σε μια σχεσιακή βάση.
- Σε μία graph database, οι συνδέσεις μπορούν να οριστούν άμεσα μεταξύ κόμβων!

# Αν το κάναμε όπως σε μία σχεσιακή βάση…

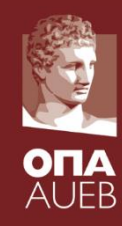

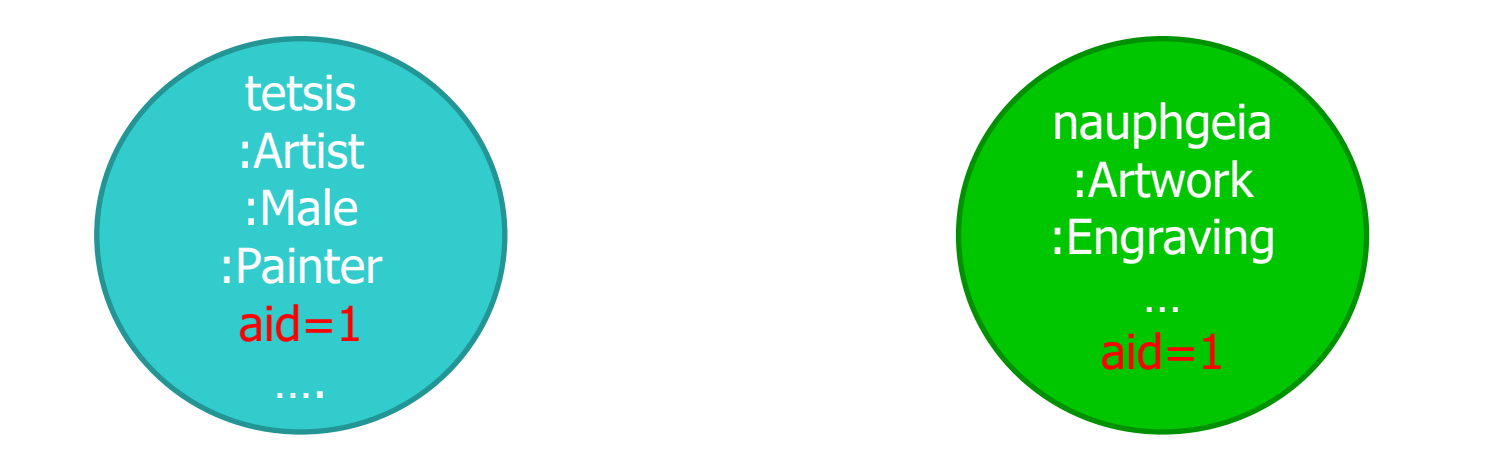

Όμως σε ένα γράφο η αναφορά μπορεί να ορισθεί άμεσα!

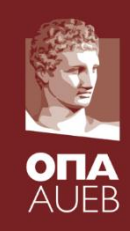

• create (tetsis)-[:Created]->(nauphgeia)

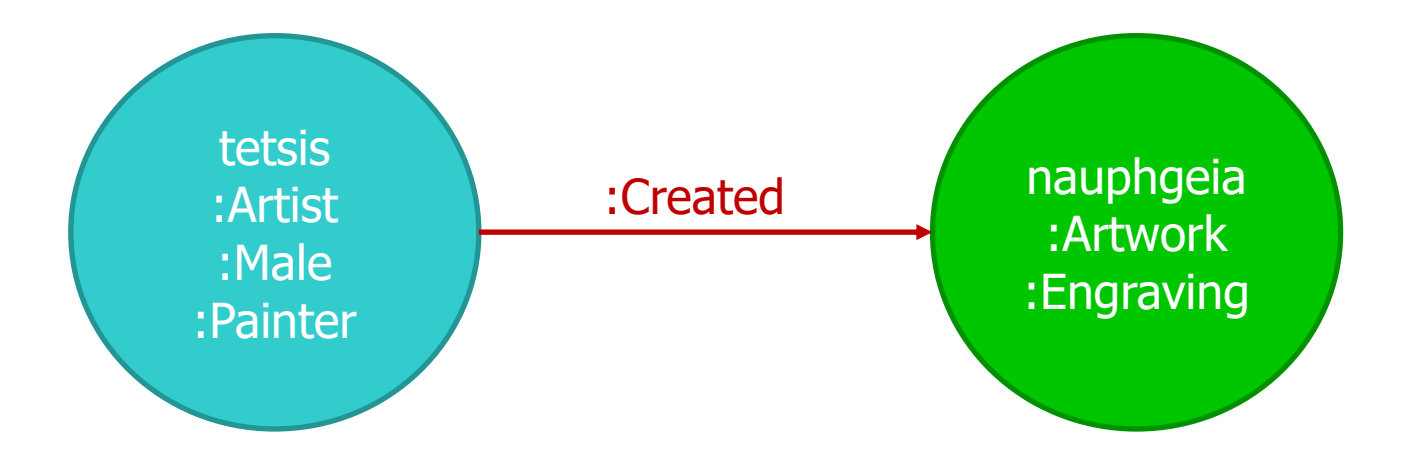

### Διάγραμμα ΕR

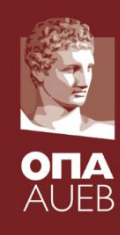

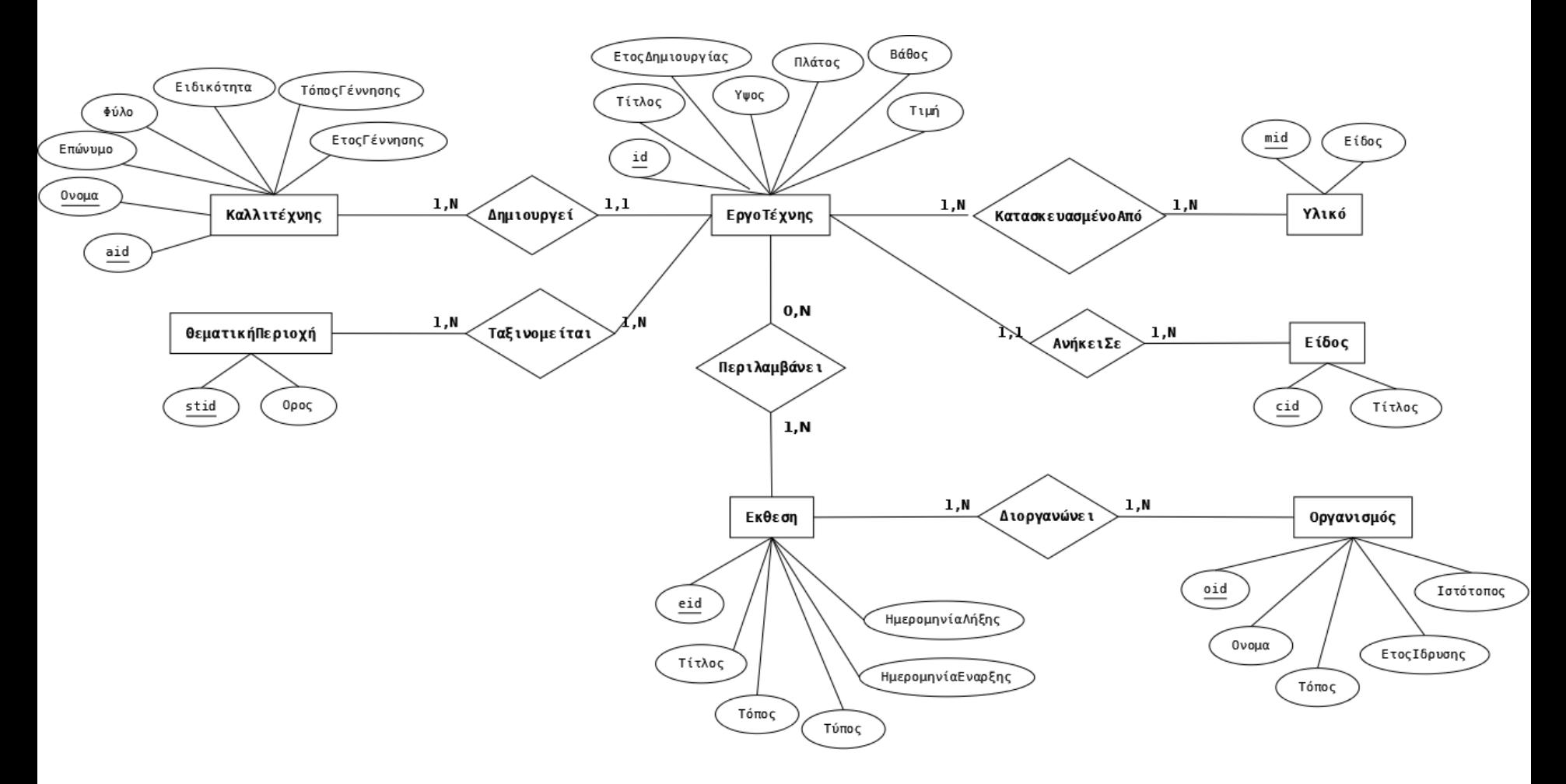

#### Property Graph Model

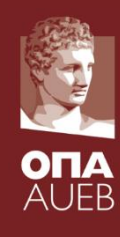

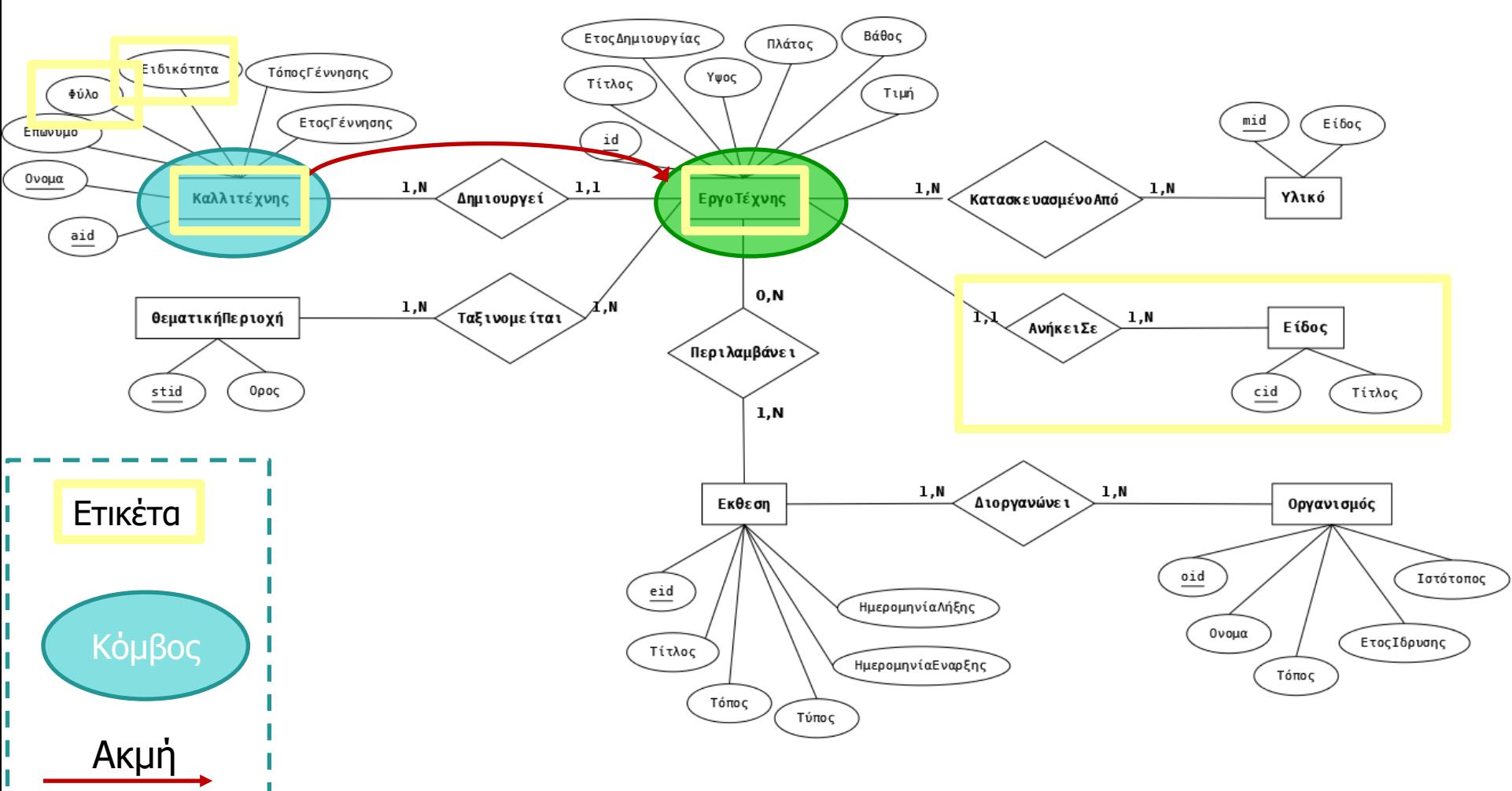

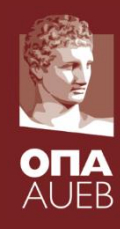

### **Neo4j Examples**

#### Yannis Kotidis

*http://pages.cs.aueb.gr/~kotidis/*

#### Create Social Graph script

//cleanup

//DETACH removes all relationships of a node, DELETE removes the node MATCH (n) DETACH DELETE n;

//create social graph //label each node as "Person" create (john:Person {name:"John"}) create (sara:Person {name:"Sara"}) create (jim:Person {name:"Jim"}) create (patrick:Person {name:"Patrick"}) create (mary:Person {name:"Mary"}) create (john)-[:Knows]->(jim) create (john)-[:Knows]->(sara) create (jim)-[:Knows]->(sara) create (sara)-[:Knows]->(patrick) create (sara)-[:Knows]->(mary) create (jim)-[:Knows]->(mary);

create (john:Person {name:"John"}) label property variable, used later on while defining edges for this node

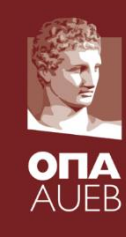

#### View Graph in Browser

 $\overline{\phantom{a}}$ 

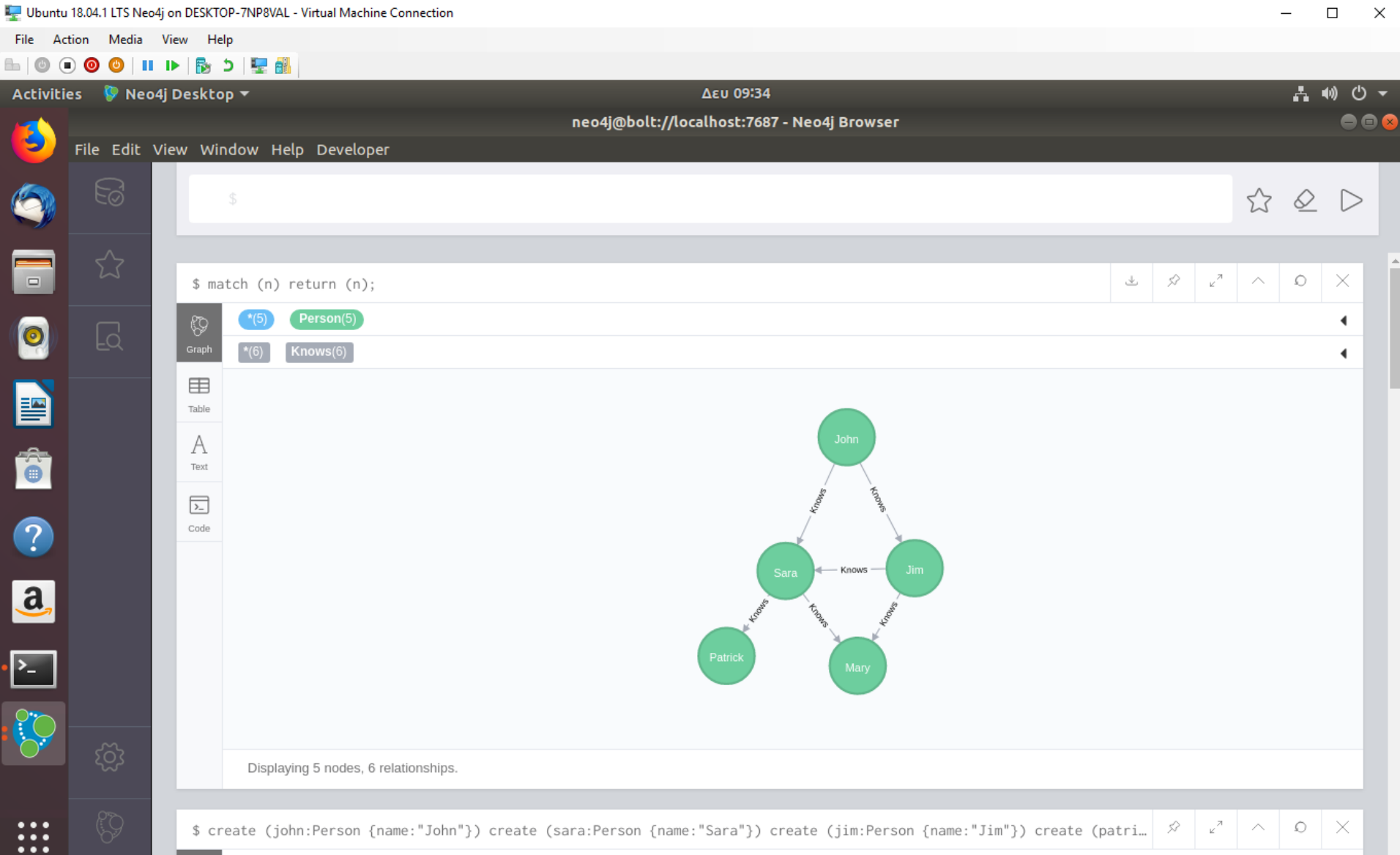

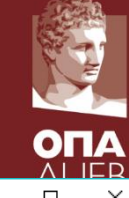

#### Friend Suggestion

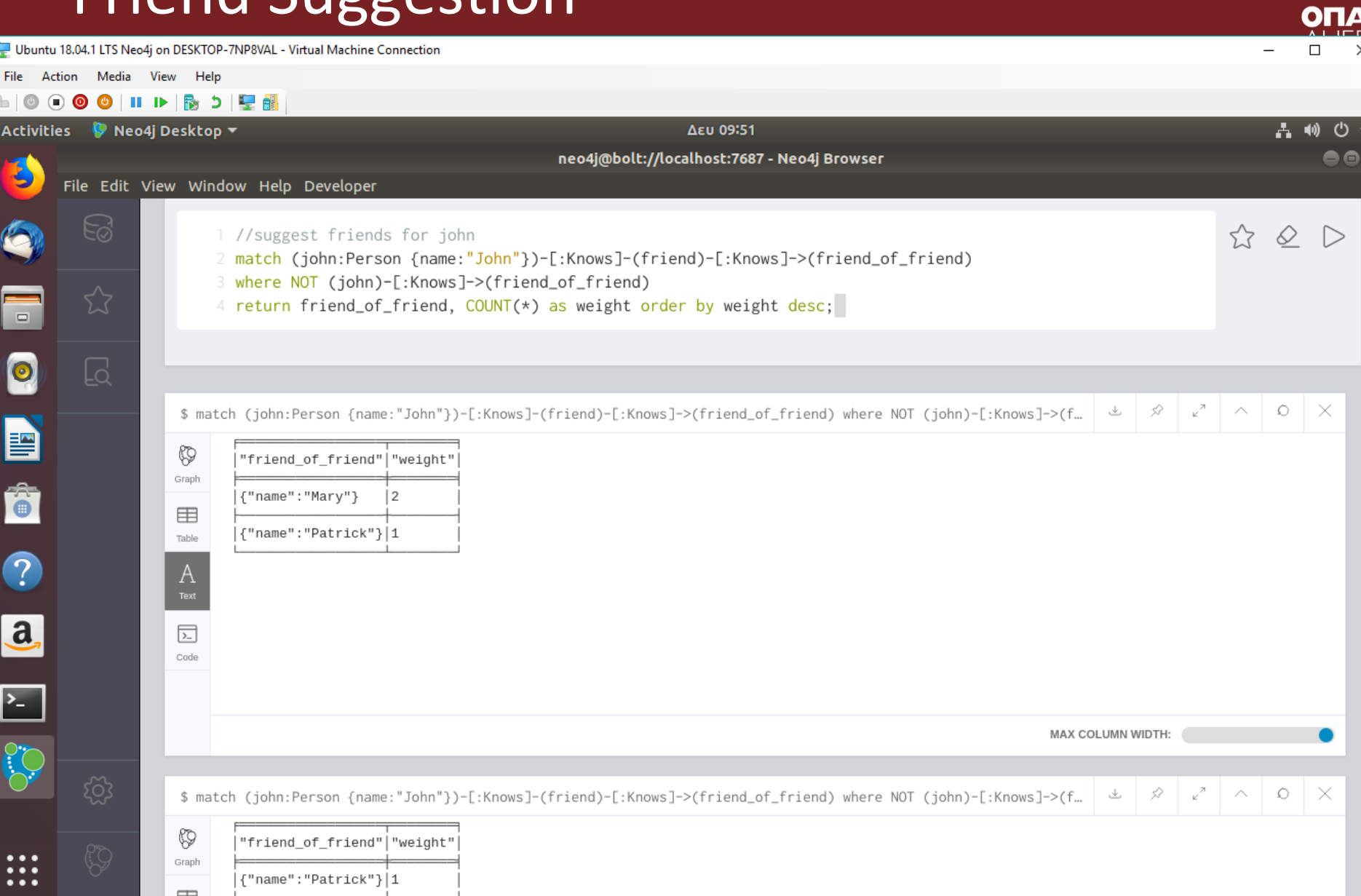

#### Social Graph 2

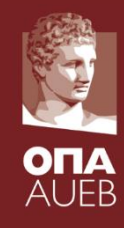

//create social graph merge (mary:Person {name:"Mary"}) merge (sara:Person {name:"Sara"}) merge (jim:Person {name:"Jim"}) merge (helen:Person {name:"Helen"}) merge (tim:Person {name:"Tim"}) merge (john:Person {name:"John"}) merge (john) -[:Knows] ->(jim ) merge (john) -[:Knows] ->(tim ) merge (jim ) -[:Knows] ->(tim ) merge (jim ) -[:Knows] ->(helen ) merge (tim ) -[:Knows] ->(helen ) merge (sara ) -[:Knows] ->(helen ) merge (sara)-[:Knows]->(mary)

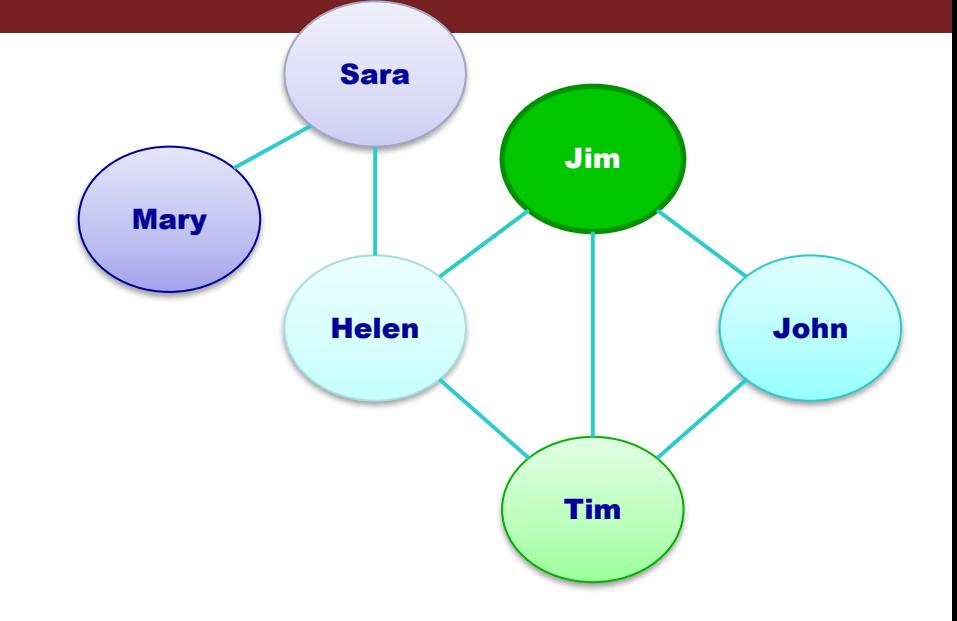

#### Resulting Graph

 $\ddotsc$ 

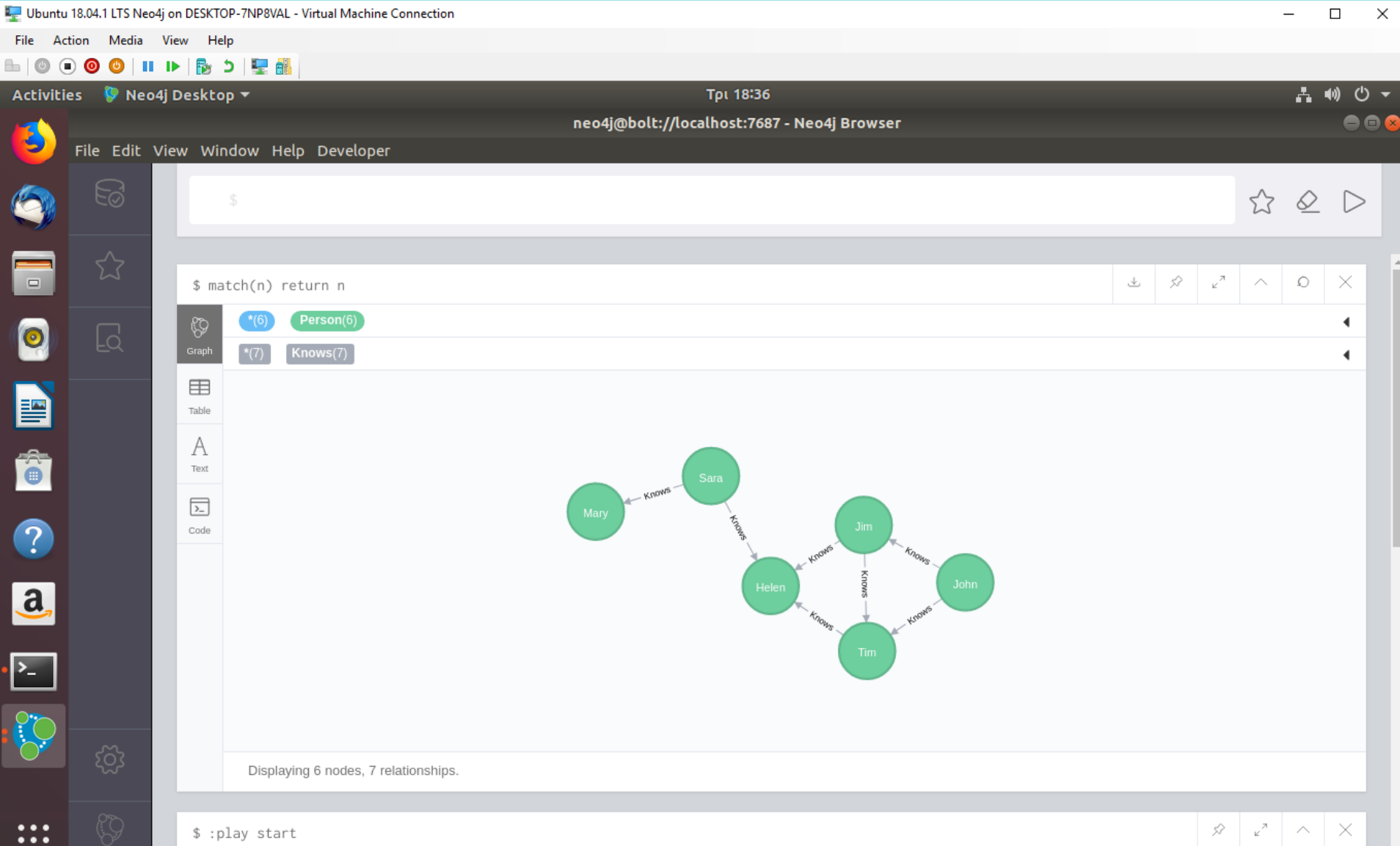

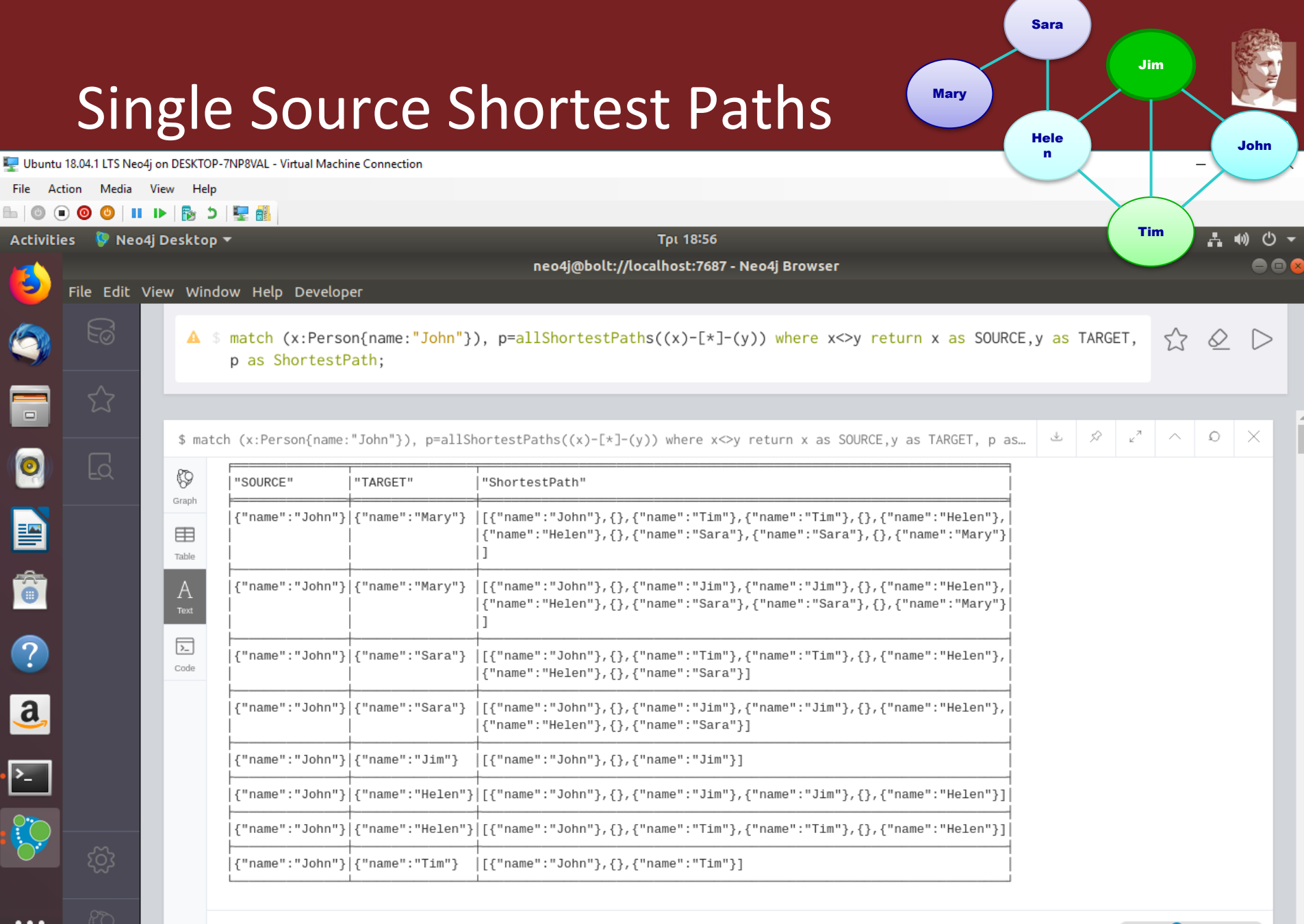

Closeness Centrality Algorithm

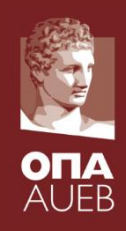

CALL algo.closeness.stream('Person', 'Knows') YIELD nodeId, centrality

RETURN algo.getNodeById(nodeId).name AS node, centrality

ORDER BY centrality DESC;

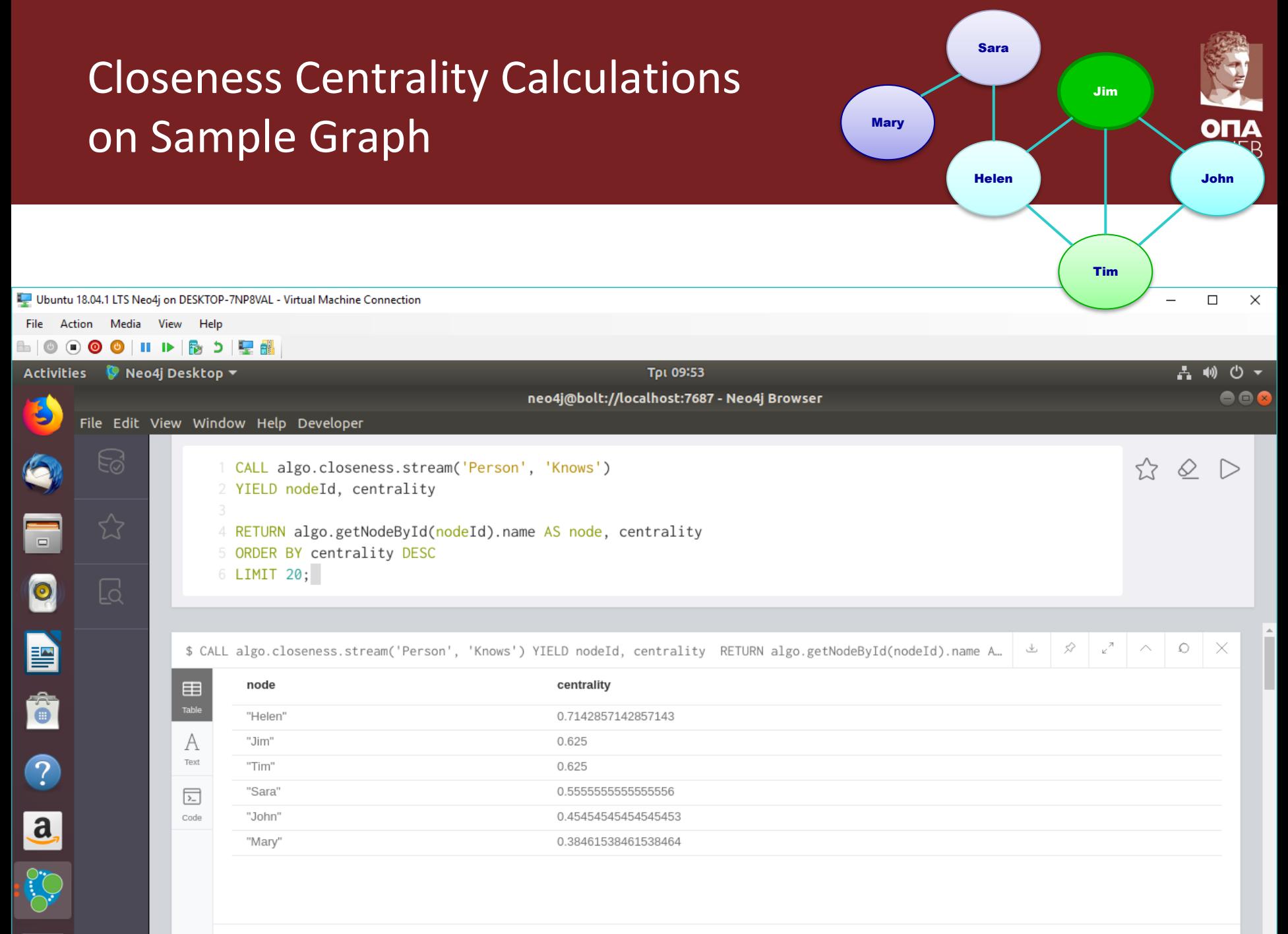

#### Betweenness Centrality Algorithm

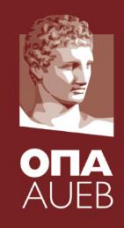

CALL algo.betweenness.stream('Person','Knows',{direction:'Both'}) YIELD nodeId, centrality RETURN algo.getNodeById(nodeId).name AS name, centrality ORDER BY centrality DESC;

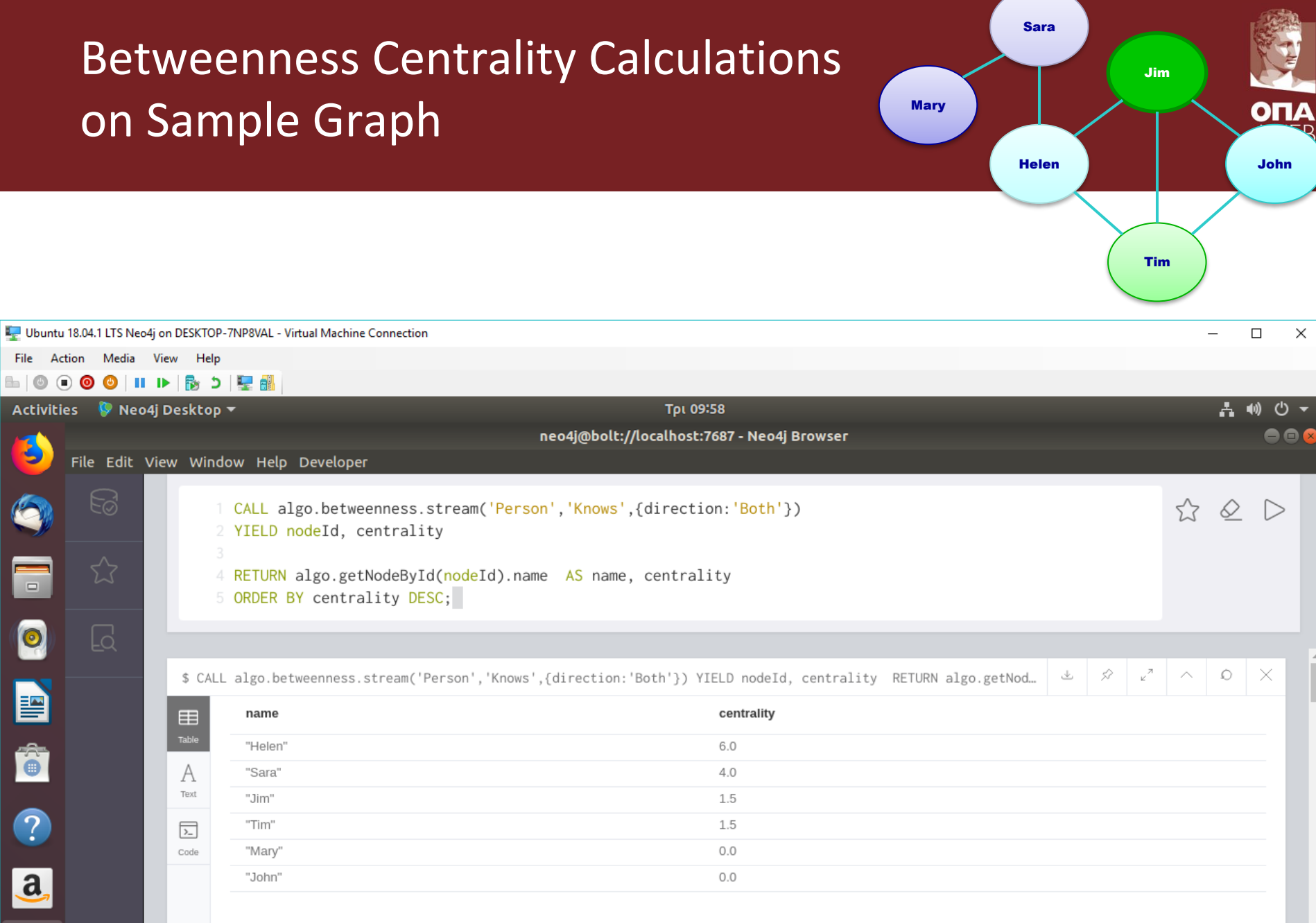

 $\ddot{\odot}$